# **P2W Skills for Success** Instructor Guide

www.pathwaytowork.ca

Funded by the Government of Canada's Adult Learning, Literacy and Essential Skills Program.

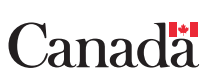

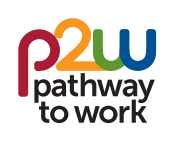

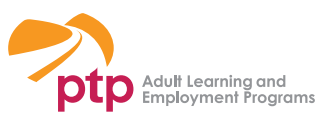

P2W Skills for Success Instructor Guide © 2022 PTP Adult Learning and Employment Programs Toronto, Ontario

ISBN 978-1-928165-14-9

Materials may be used, reproduced, stored or transmitted for non-commercial purposes when PTP Adult Learning and Employment Programs is appropriately acknowledged. Material may not be used, reproduced, stored or transmitted for commercial purposes without written agreement from PTP Adult Learning and Employment Programs.

For information about PTP's resources, visit www.ptp.ca.

Credit information appears at the end of the resource.

Funded by the Government of Canada's Adult Learning, Literacy and Essential Skills Program.

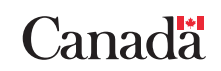

### **Contents**

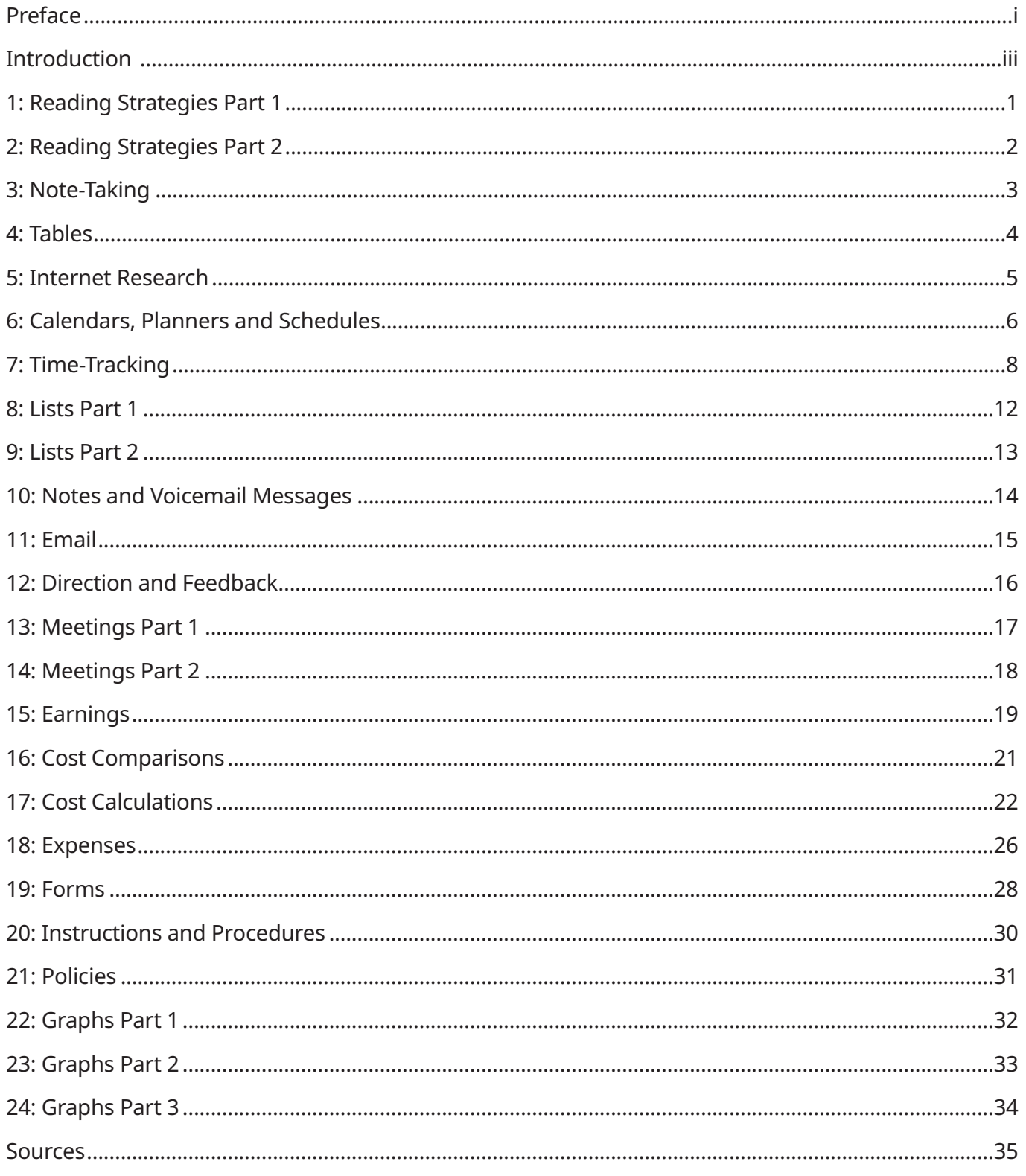

### <span id="page-4-0"></span>**Preface**

PTP Adult Learning and Employment Programs (PTP) is a community-based organization located in Toronto, Ontario. For over 30 years, PTP has delivered programs and services that create pathways for positive change for those facing literacy and other barriers to employment. PTP has produced many popular resources to help adult literacy learners develop their skills, including CAMERA (Communications and Math Employment Readiness Assessment), *Signposts* curriculum guidelines, and the instructional workbook series *workwrite*.

PTP led the Pathway to Work (P2W) project between 2017 and 2022. The project worked collaboratively with Indigenous communities in British Columbia and Manitoba to co-design and pilot Work Readiness programs. We are pleased to share the resources and tools developed through P2W on our dedicated website (www.pathwaytowork.ca). These resources include the *P2W Skills for Success* Activity Sets and Instructor Guide.

#### **We would like to express our gratitude to:**

The Government of Canada's Adult Learning, Literacy and Essential Skills Program, for funding the Pathway to Work project

Indigenous communities whose members participated in Work Readiness training

- Chemawawin Cree Nation
- Dakota Tipi First Nation
- Misipawistik Cree Nation
- Mosakahiken Cree Nation
- Pine Creek First Nation
- Sapotaweyak Cree Nation
- Snaw-naw-as First Nation
- Snuneymuxw First Nation
- Tataskweyak Cree Nation
- Tseshaht First Nation

Individuals and organizations that supported the implementation and delivery of Work Readiness training

- Joel Beaupre
- Sandi Beaupre
- Floyd Blades
- Coast Salish Employment & Training Society
- Construction Foundation of British Columbia
- Construction Safety Association of Manitoba
- Eagle Urban Transition Centre (Assembly of Manitoba Chiefs)
- E.T. Development
- First Peoples Development Inc.
- Futureworx Society
- Iron North Construction Ltd.
- Kanata Indigenous Workplace Skills
- Manitoba Building Trades Institute
- Manitoba Keewatinowi Okimakanak
- North Island College
- Nuu-chah-nulth Employment & Training Program
- RBC Foundation
- Southern Chiefs' Organization
- Stuart Olson Inc.
- Swampy Cree Tribal Council
- University College of the North

### **Preface**

P2W project team members

- Ron Castel
- Sue Folinsbee
- Geri-Lynn Fontaine
- Kelly Foxcroft-Poirier
- Karen Geraci
- Nene Kraneveldt
- Ellen Martin
- Marisa Mazzulla

*P2W Skills for Success* team members

- Writers: Karen Geraci and Marisa Mazzulla, inQuire consulting
- Copyeditor: Trudy Kennell
- Graphic designer: Denyse Marion, Art & Facts Design Inc.

Special thanks to PTP CEO Barbara McFater and the Board of Directors for their support.

*Heather Paterson*

Heather Paterson Director, Business Development PTP Adult Learning and Employment Programs

<span id="page-6-0"></span>*P2W Skills for Success* has been designed for use in a variety of pre-employment programming contexts to help participants develop the skills they need to manage the reading, writing, numeracy and digital skills demands of entry-level jobs. The resource draws on activities from PTP's *workwrite* series of instructional workbooks and on assessment ideas from *Signposts*, PTP's curriculum guidelines.

*P2W Skills for Success* is organized into 24 units, each of which is made up of an activity set for participants, and corresponding pages in this Instructor Guide. Convenient fillable versions of the activities are available in PDF format on the [Pathway to Work website.](www.pathwaytowork.ca)

The units can be addressed in any order. Each activity set is expected to take between two and three hours to work through, depending on participants' reading, writing, numeracy and digital skills. Instructors can pick and choose activities from the activity sets or facilitate all the activities in the order listed.

*P2W Skills for Success* supports a variety of delivery models, from face-to-face learning to small or larger groups learning in an online environment. Activity sets can be printed and distributed in hard copy, or participants can complete them electronically. Regardless of the learning context, instructors are encouraged to facilitate learning by introducing activities, debriefing responses, monitoring learning to see whether additional instruction is required and facilitating discussions.

#### **Instructor Guide**

The Instructor Guide includes the following information for each unit:

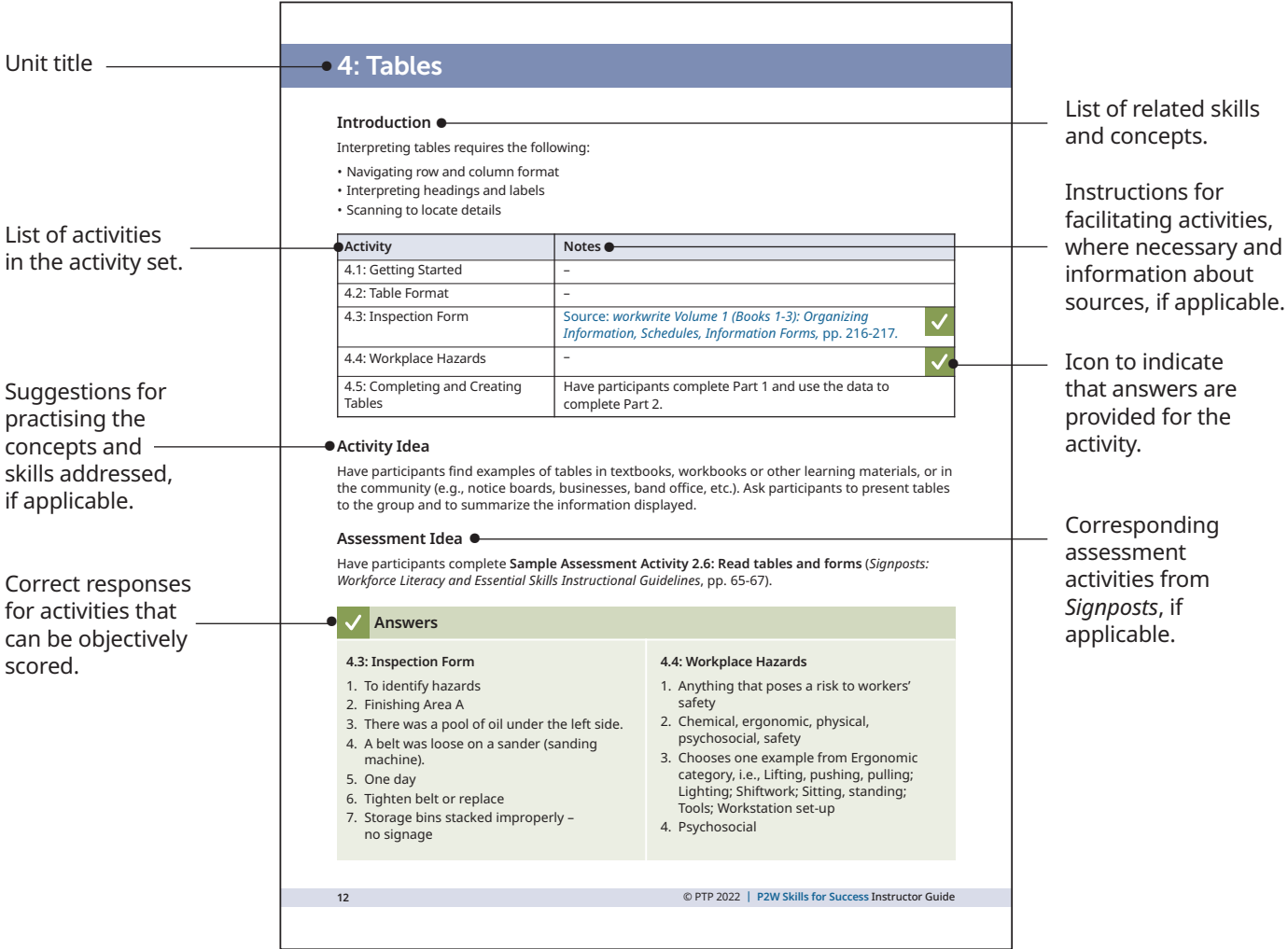

### **Units and Activity Sets**

These 24 units make up *P2W Skills for Success*. Each unit's activity set provides practice on the topic of the unit. Click on a title to be taken to the associated pages in the Instructor Guide. Visit www.pathwaytowork.ca to obtain the activity sets.

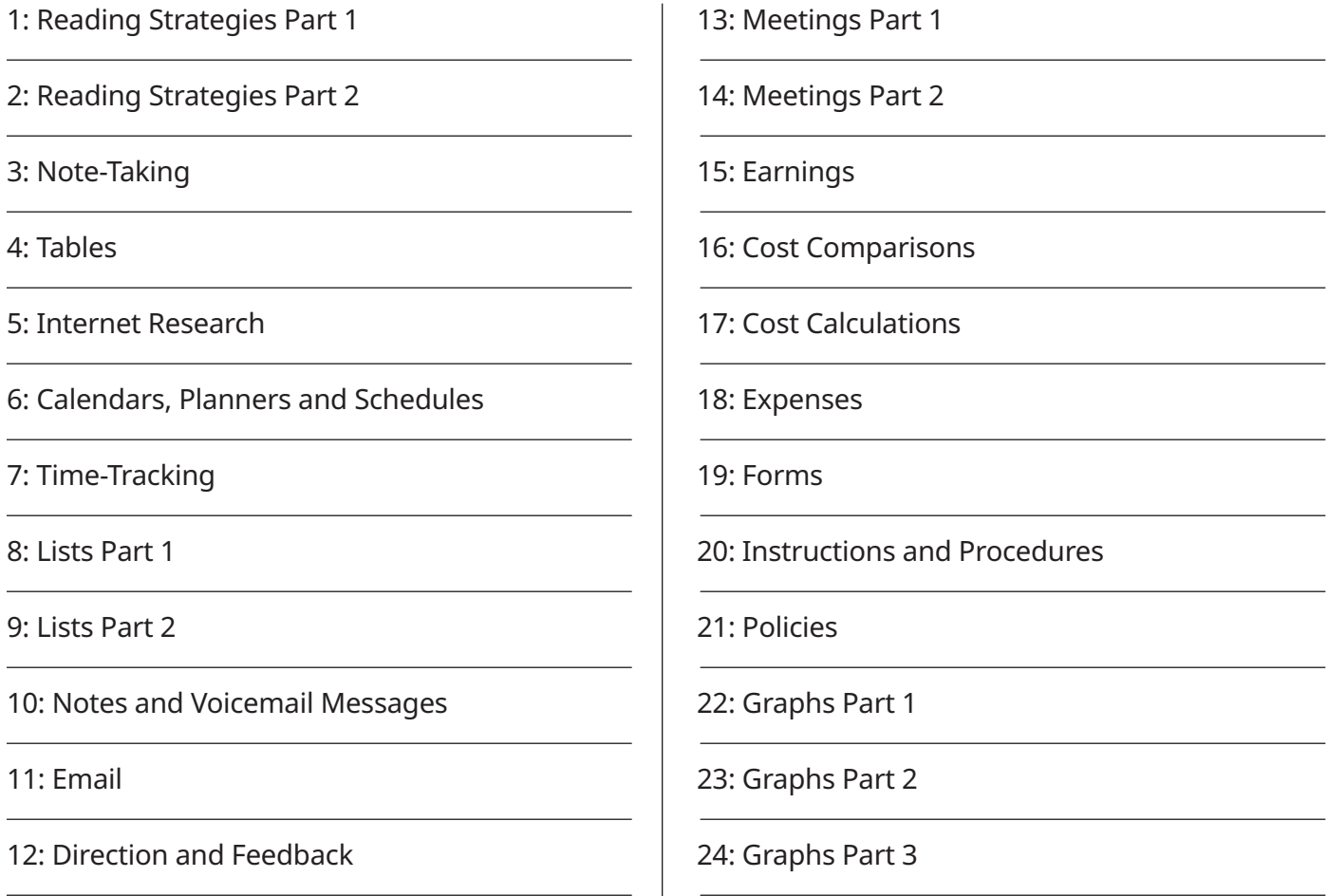

Features like these, that encourage discussion and reflection, appear throughout the activity sets.

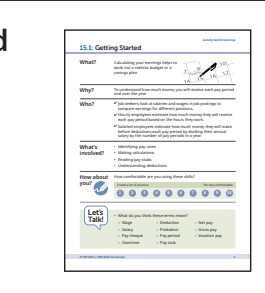

Getting Started <u>Introduces</u> participants to what they will learn and why it's relevant.

Provides opportunities for self-reflection and self-assessment.

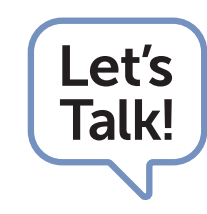

**Let's Talk Indicates questions that can be used to generate discussion** amongst participants.

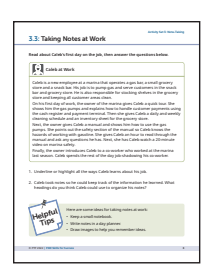

**NAME at Work Describes workplace scenarios that illustrate how skills are** used on the job.

> Provides opportunities to reflect on how workers' actions affect others.

### <span id="page-10-0"></span>**1: Reading Strategies Part 1**

#### **Introduction**

Reading strategically requires the following:

- Asking, "Why am I reading this?"
- Looking at layout and formatting
- Interpreting headings, labels, legends, symbols
- Skimming to gain a general understanding
- Scanning to locate details
- Monitoring comprehension

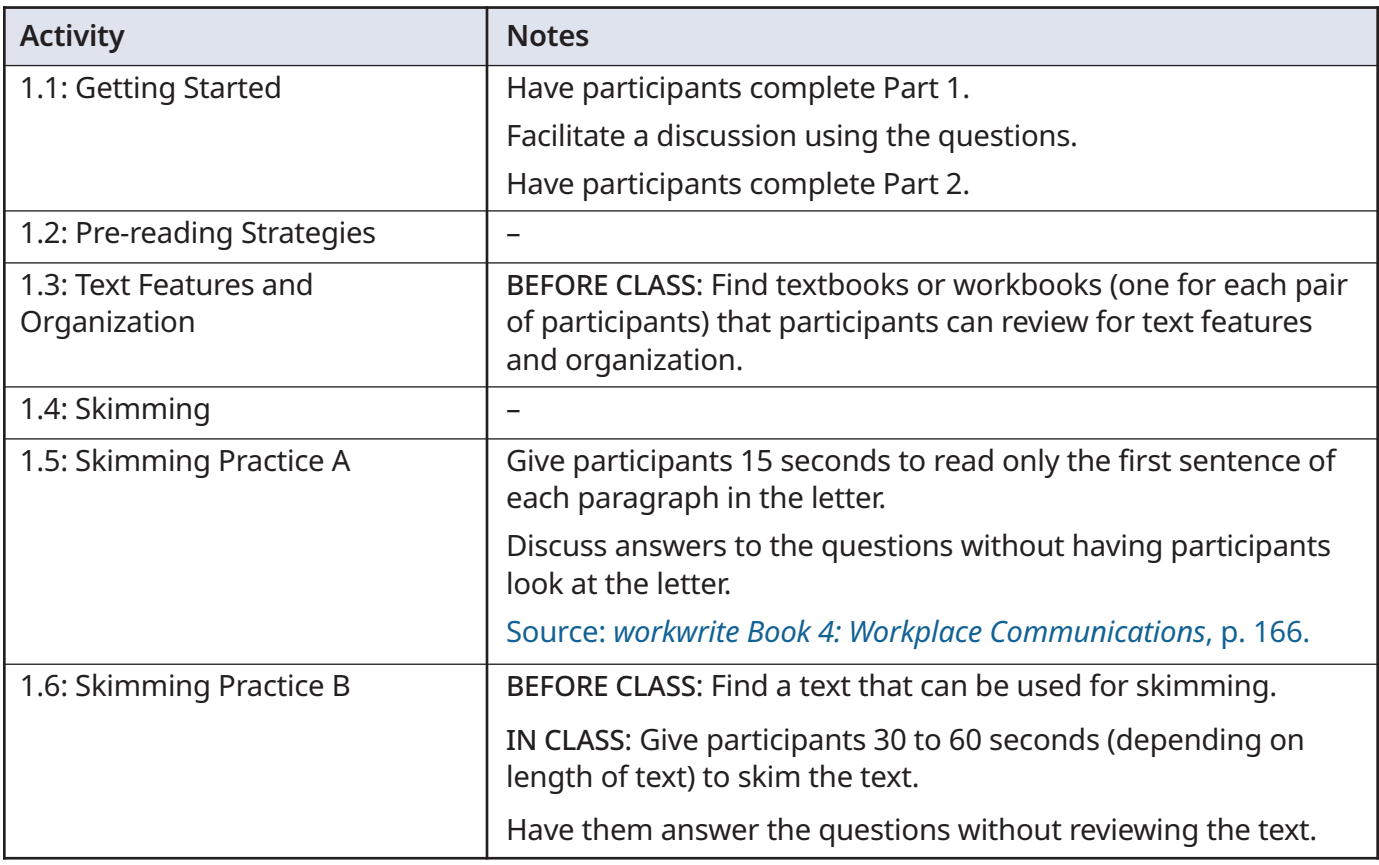

#### **Activity Idea**

Provide regular practice with skimming. Have participants skim texts to get an overall idea before discussing or reading the text closely. Use the questions in **1.6: Skimming Practice B** to guide discussions.

### <span id="page-11-0"></span>**2: Reading Strategies Part 2**

#### **Introduction**

Reading strategically requires the following:

- Asking, "Why am I reading this?"
- Looking at layout and formatting
- Interpreting headings, labels, legends, symbols
- Skimming to gain a general understanding
- Scanning to locate details
- Monitoring comprehension

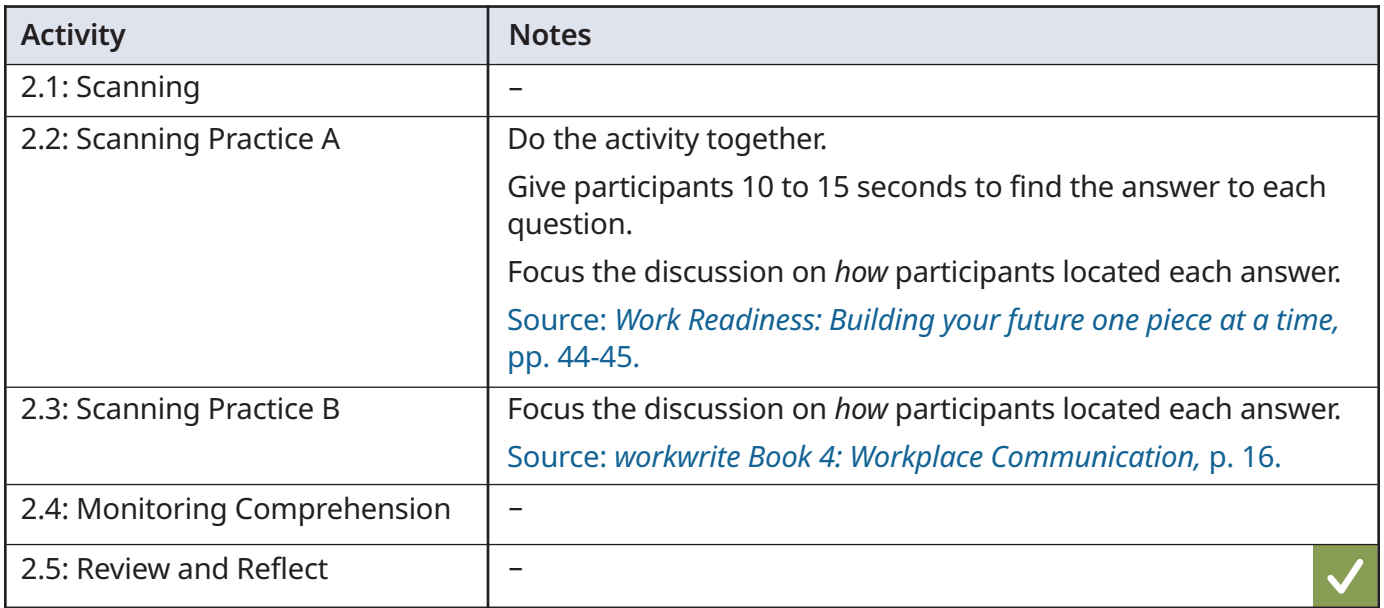

#### **Activity Idea**

Provide regular practice with scanning. Have participants scan texts for details before discussing or reading the text closely.

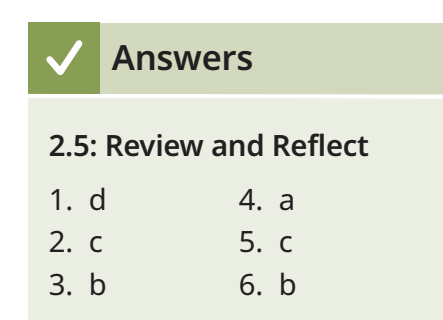

### <span id="page-12-0"></span>**3: Note-Taking**

#### **Introduction**

Note-taking requires the following:

- Listening or reading for key information
- Using brief phrases and short forms to write key information
- Reviewing notes to clarify and organize

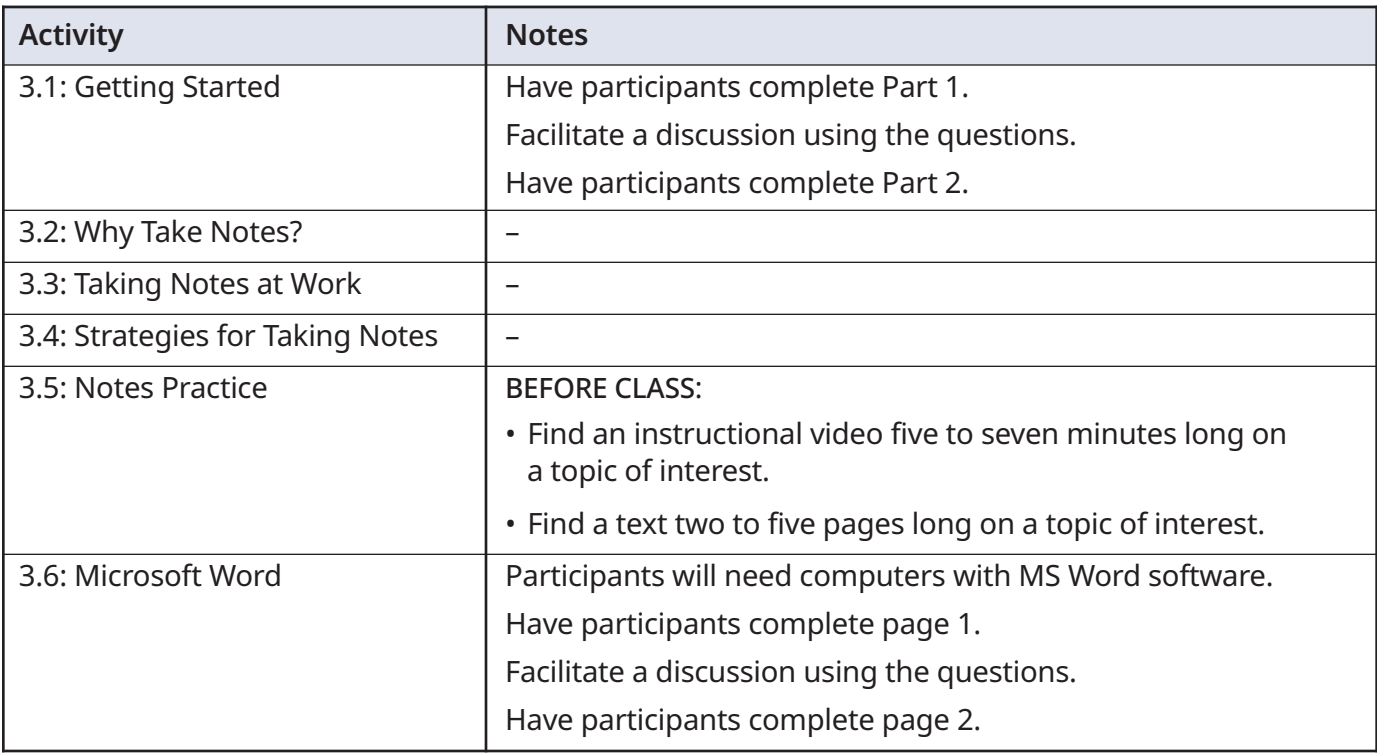

### <span id="page-13-0"></span>**0: Xxx 4: Tables**

#### **Introduction**

Interpreting tables requires the following:

- Navigating row and column format
- Interpreting headings and labels
- Scanning to locate details

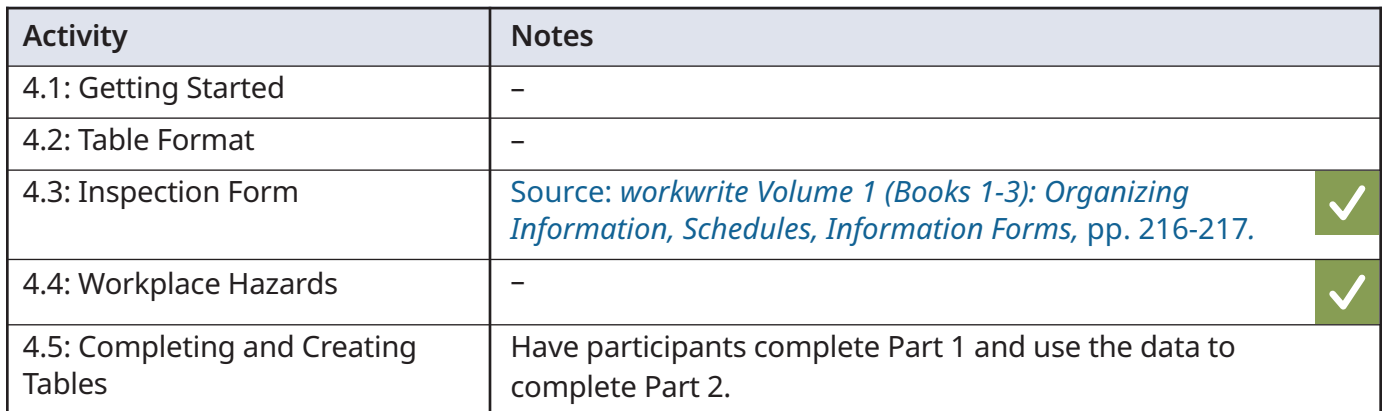

#### **Activity Idea**

Have participants find examples of tables in textbooks, workbooks or other learning materials, or in the community (e.g., notice boards, businesses, band office, etc.). Ask participants to present tables to the group and to summarize the information displayed.

#### **Assessment Idea**

Have participants complete **Sample Assessment Activity 2.6: Read tables and forms** (*Signposts: Workforce Literacy and Essential Skills Instructional Guidelines*, pp. 65-67).

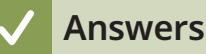

#### **4.3: Inspection Form**

- 1. To identify hazards
- 2. Finishing Area A
- 3. There was a pool of oil under the left side.
- 4. A belt was loose on a sander (sanding machine).
- 5. One day
- 6. Tighten belt or replace
- 7. Storage bins stacked improperly no signage

#### **4.4: Workplace Hazards**

- 1. Anything that poses a risk to workers' safety
- 2. Chemical, ergonomic, physical, psychosocial, safety
- 3. Chooses one example from Ergonomic category, i.e., Lifting, pushing, pulling; Lighting; Shiftwork; Sitting, standing; Tools; Workstation set-up
- 4. Psychosocial

### <span id="page-14-0"></span>**0: Xxx 5: Internet Research**

#### **Introduction**

Conducting internet research requires the following:

- Establishing what you want to know
- Carrying out keyword searches
- Evaluating information sources
- Locating required information

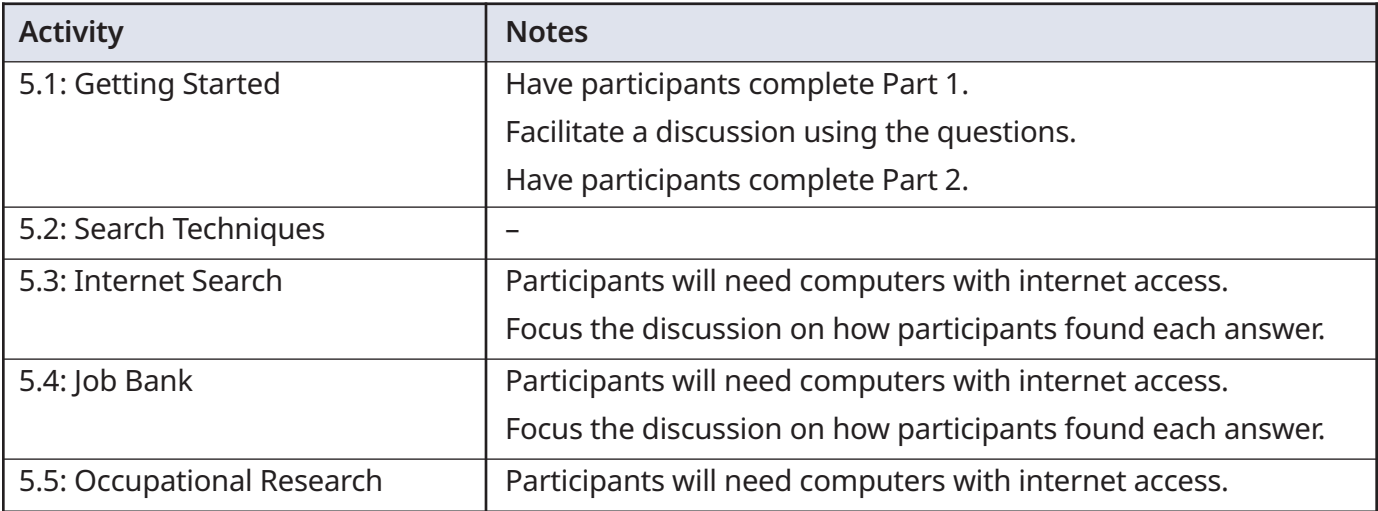

#### **Activity Idea**

Have participants use online quizzes to explore occupations and personality dimensions. Quizzes can be found using the search term "Canada Job Bank career quizzes."

### <span id="page-15-0"></span>**6: Calendars, Planners and Schedules**

#### **Introduction**

Using calendars, planners and schedules requires the following:

- Knowing when to use them
- Understanding how they are organized
- Interpreting headings, labels, legends, symbols
- Scanning to locate details
- Knowing how to enter information

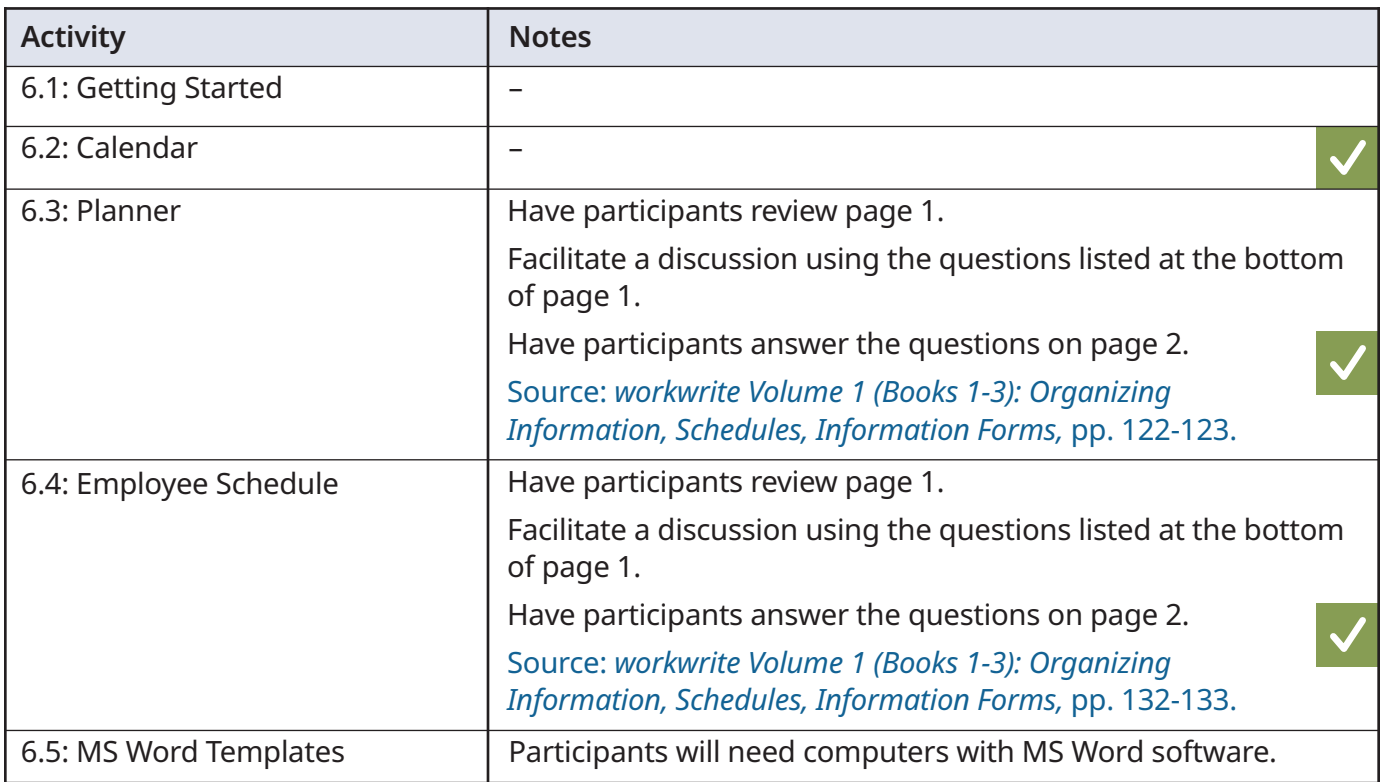

#### **Activity Ideas**

Help participants become familiar with planners by having them compare similarities, differences and potential uses of different daily, weekly and monthly planners. (Many examples are available online.)

Have participants choose a calendar, agenda or planner to use during class and/or at home.

Bring a calendar of events from the community to class to discuss.

### **6: Calendars, Planners and Schedules**

#### **Answers**

- 1. January
- 2. Jan 2
- 3. Music with Michelle
- 4. Thursdays
- 5. Twice
- 6. Dance
- 7. No, only ages 5+

- 1. February 28
- 2. Seven items
- 3. Group orientation
- 4. 10:30 am
- 5. 3:00 pm
- 6. Team B
- 7. 4:30

#### **6.2: Calendar 6.3: Planner 6.4: Employee Schedule**

- 1. 8:45
- 2. Monday
- 3. David Ismail
- 4. Three shifts
- 5. Arnold Derlaar and Roula Koutsis
- 6. 12:00
- 7. 4.25 hours
- 8. 12.25 hours

#### <span id="page-17-0"></span>**Introduction**

Keeping track of time requires the following:

- Telling time
- Measuring the passage of time
- Converting between minutes, decimals and fractions of an hour
- Recording time

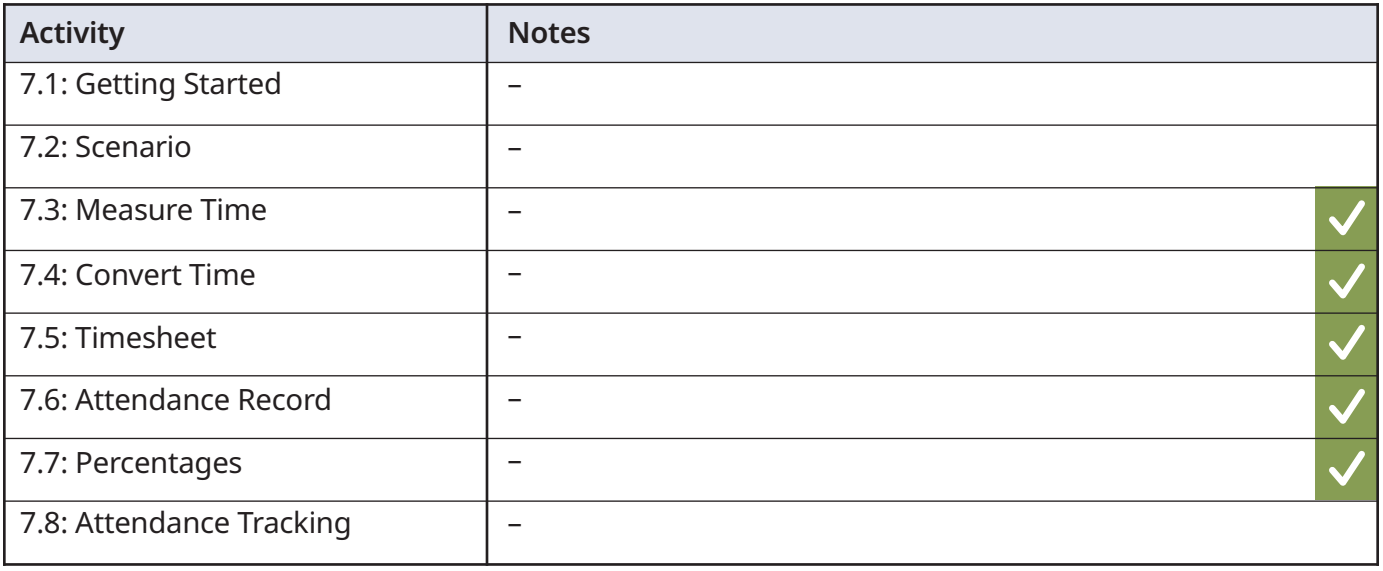

#### **Activity Ideas**

Have participants identify the applications (apps) they have on their mobile devices that can be used to keep track of time (e.g., timers, stopwatch, alarm clock) and share their experience using them.

Have participants watch videos to review and practise numeracy concepts from this topic. Use the search term "WEM learning on demand numeracy" to access videos and download workbooks from Workplace Education Manitoba's *Learning on Demand – Numeracy*.

Have participants revisit **7.8 Attendance Tracking** periodically to make calculations and discuss patterns and trends.

#### **Assessment Idea**

Have participants complete **Sample Assessment Activity 4.4: Prepare Schedules** (*Signposts: Workforce Literacy and Essential Skills Instructional Guidelines*, pp. 126-129).

#### **Answers**

#### **7.3: Measure Time**

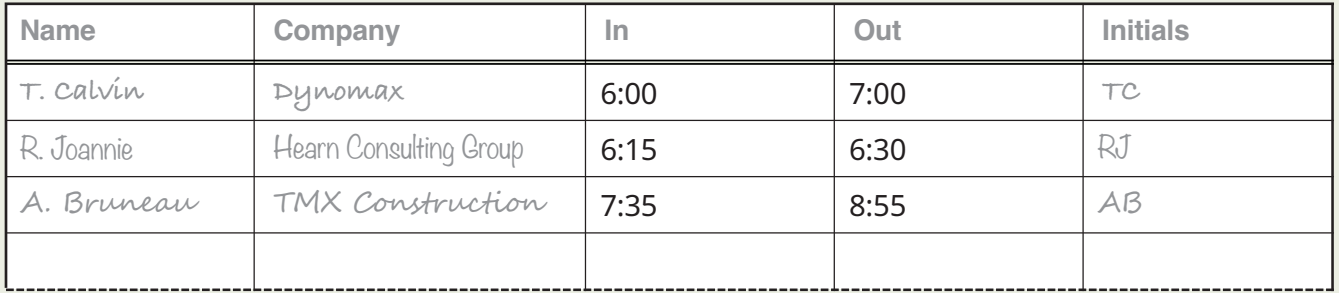

#### **7.4: Convert Time**

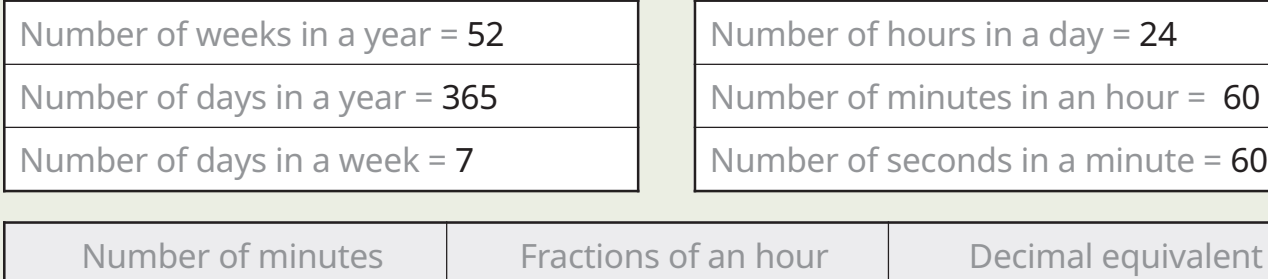

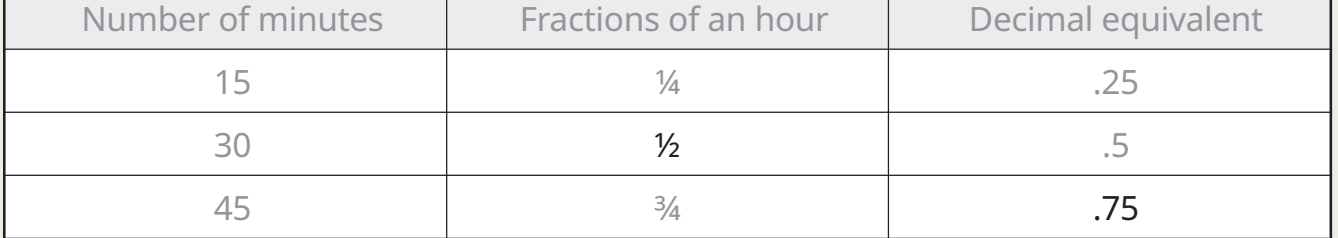

1. 21

2. 168

3. 480

4. 900

5. 3

6. 15

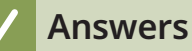

#### **7.5: Timesheet**

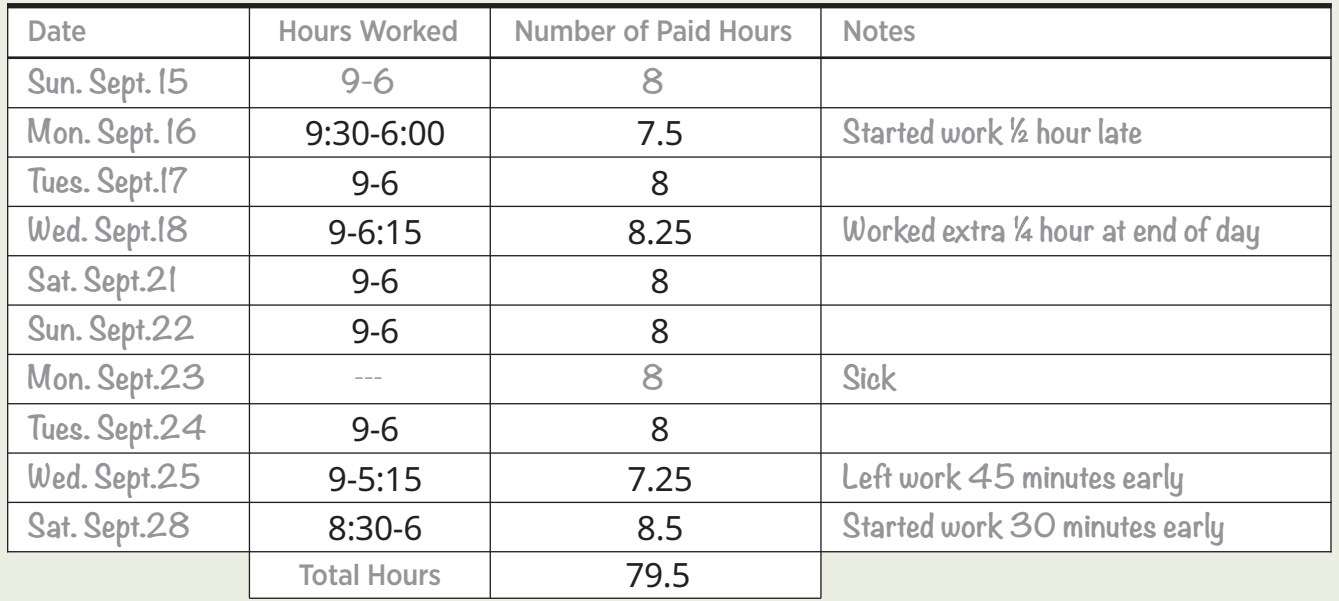

#### **7.6: Attendance Record**

- 1. 15
- 2. 16
- 3. Brittany, Ashley, Clinton
- 4. Feb 6, 12, 19, 26
- 5. Keenan
- 6. Participant enters 14 in the # column
- 7. Grace, Melissa, Sam
- 8. Ashley
- 9. Participant enters 12 in the bottom row of the attendance record
- 10. Feb 19

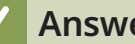

#### **Answers**

### **7.7: Percentages**

#### 1. See entries below.

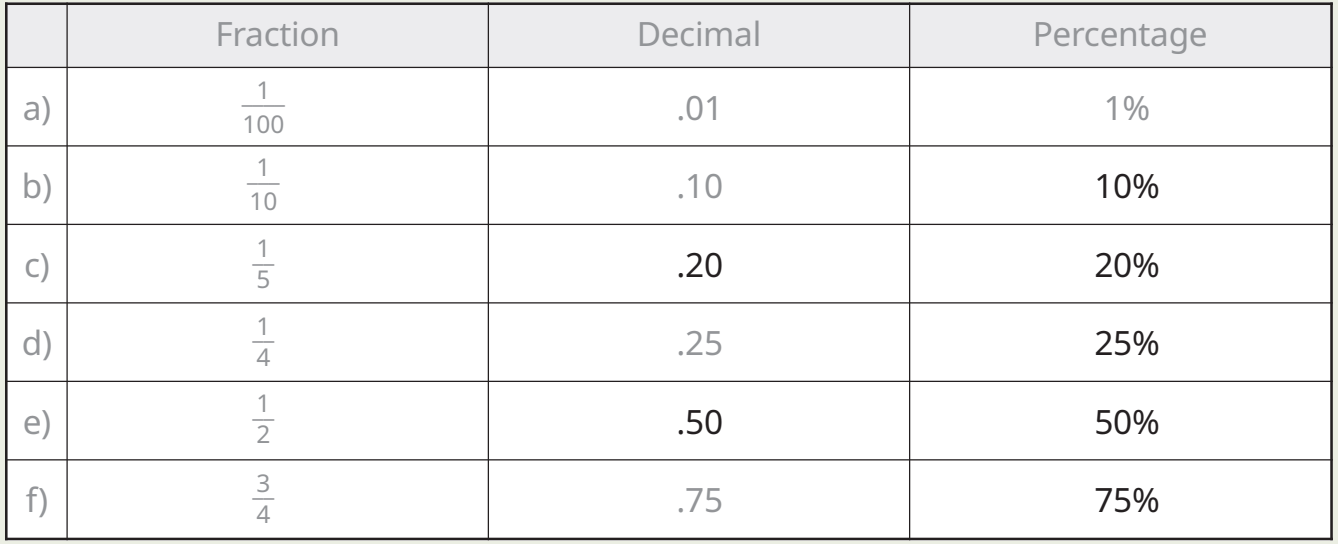

#### 2. See entries below.

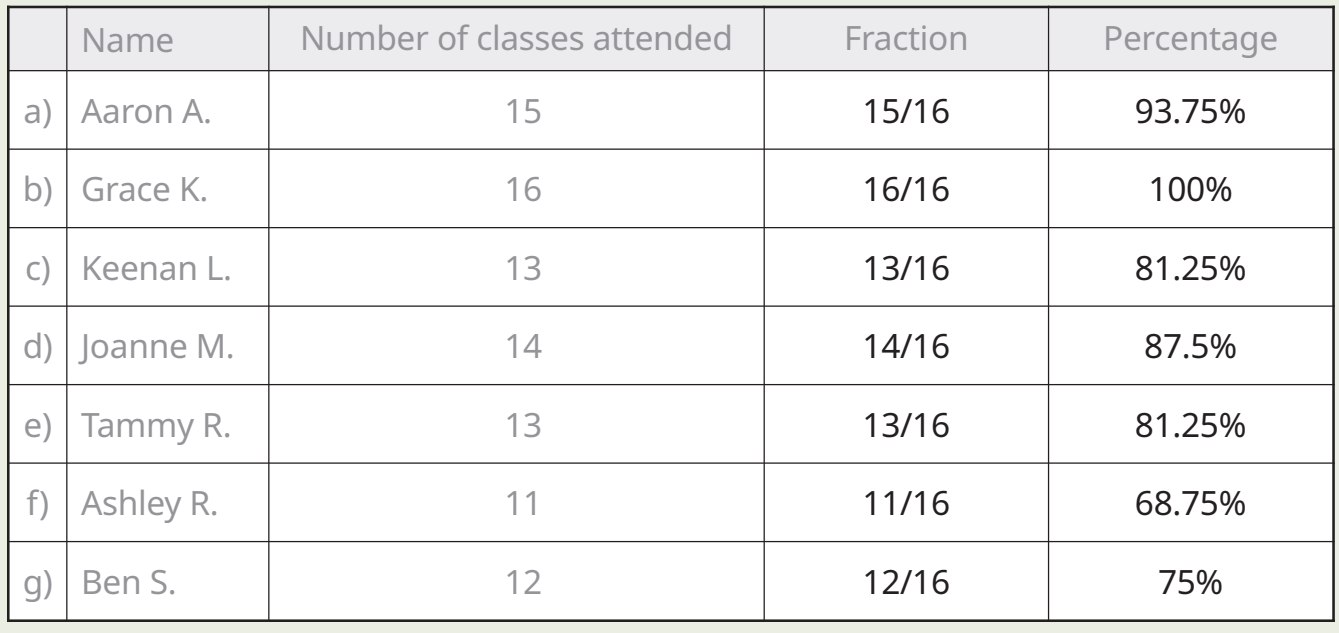

### <span id="page-21-0"></span>**8: Lists Part 1**

#### **Introduction**

Making and using lists requires the following:

- Understanding how lists are organized
- Identifying tasks that need to be done
- Writing clearly and concisely
- Sequencing, prioritizing and scheduling tasks
- Estimating time requirements

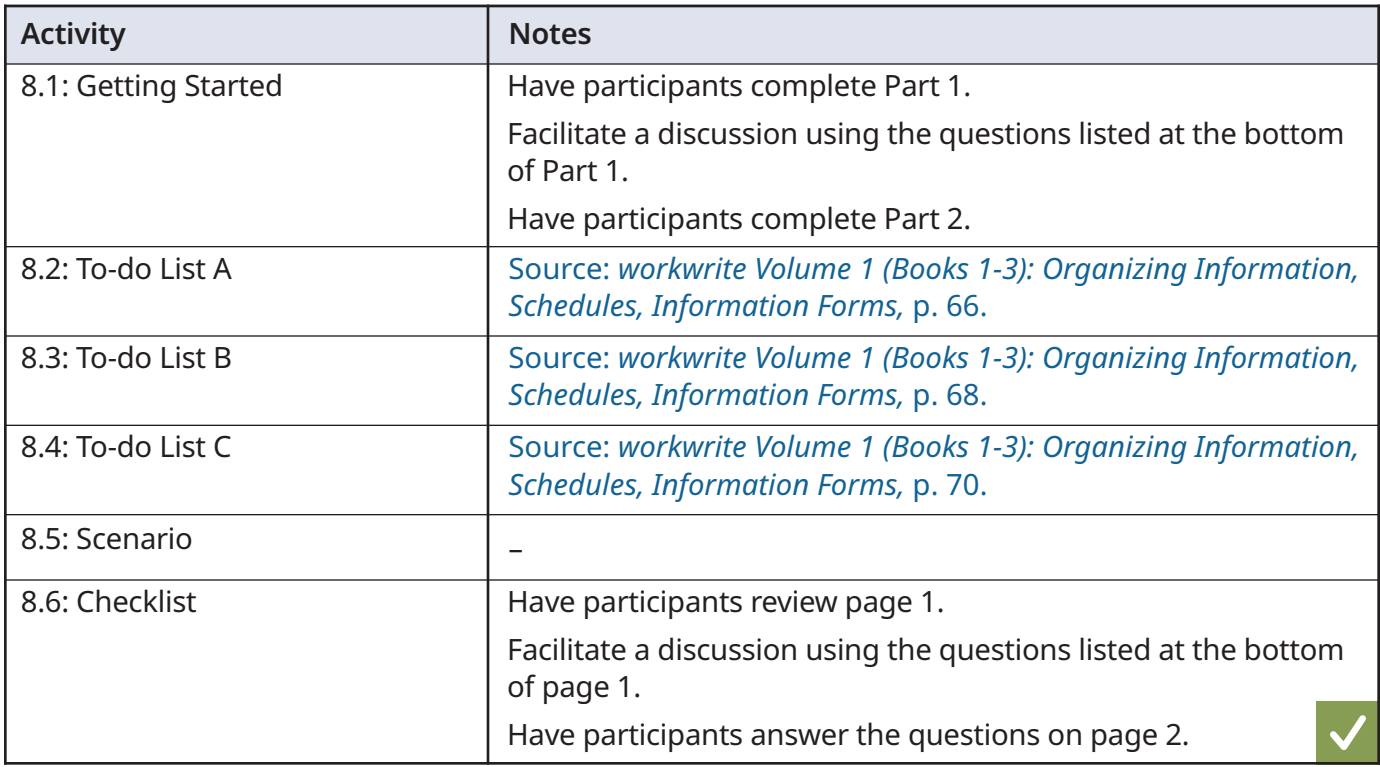

#### **Activity Idea**

Find examples online of other lists. Have participants compare lists for similarities and differences.

#### **Answers**

#### **8.6: Checklist**

- 1. Eight
- 2. Turn off the lights
- 3. Write their initials in the space provided
- 4. Inside of microwave, tabletops
- 5. Dishes, cups
- 6. Four
- 7. Monday
- 8. Ensure chairs are returned to tables

### <span id="page-22-0"></span>**9: Lists Part 2**

#### **Introduction**

Making and using lists requires the following:

- Understanding how lists are organized
- Identifying tasks that need to be done
- Writing clearly and concisely
- Sequencing, prioritizing and scheduling tasks
- Estimating time requirements

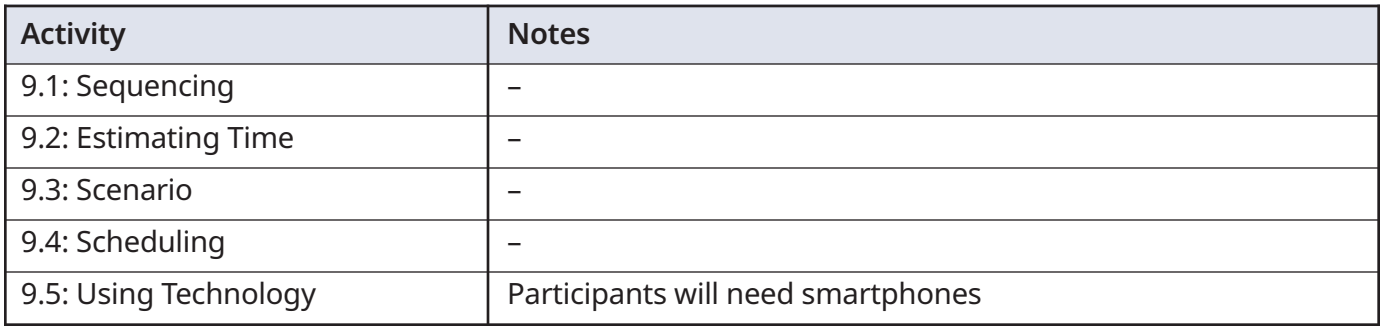

#### **Activity Idea**

Have participants review Excel templates to identify those that can be used to make lists. Ask them to choose one template and use it to create a list. Have them present their lists to the class.

### <span id="page-23-0"></span>**10: Notes and Voicemail Messages**

#### **Introduction**

Writing notes and leaving voicemail messages requires the following:

- Understanding how to organize messages
- Communicating required information clearly
- Using appropriate tone

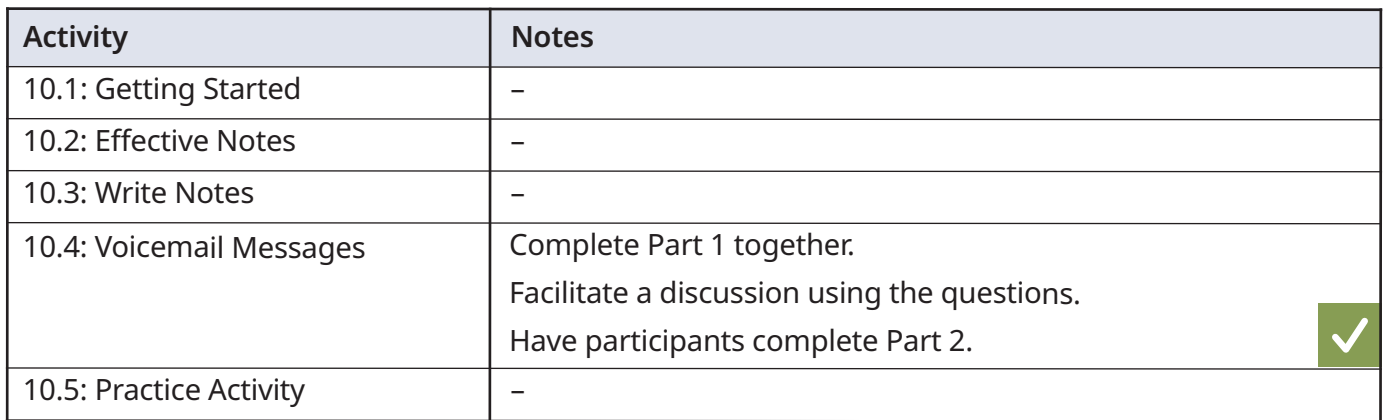

#### **Activity Idea**

Discuss appropriate uses of text messaging at work.

#### **Assessment Idea**

Have participants complete **Sample Assessment Activity 3.1: Write notes** (*Signposts: Workforce Literacy and Essential Skills Instructional Guidelines*, pp. 88-89). The assessment activity can be administered one-on-one or to a group.

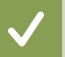

**Answers**

#### **10.4: Voicemail Messages**

Part 2

- 1. See entries below.
- 3 I'm calling you to discuss the possibility of a follow-up training at your location.
- 5 I can be reached at 474-555-8100 between 8:00 and 4:30.
- 7 Thanks I look forward to speaking with you.
- 2 We met last week at the training session.
- 6 I will be out of the office on Wednesday, but around otherwise.
- 1 Hi Judy, it's Sarah Petit.
- 4 Could you please call me back to discuss?

### <span id="page-24-0"></span>**11: Email**

#### **Introduction**

Writing email requires the following:

- Using email software
- Choosing language and tone appropriate to the audience
- Using clear subject lines
- Including introductory and closing statements
- Presenting requests, information and explanations in a clear and organized manner

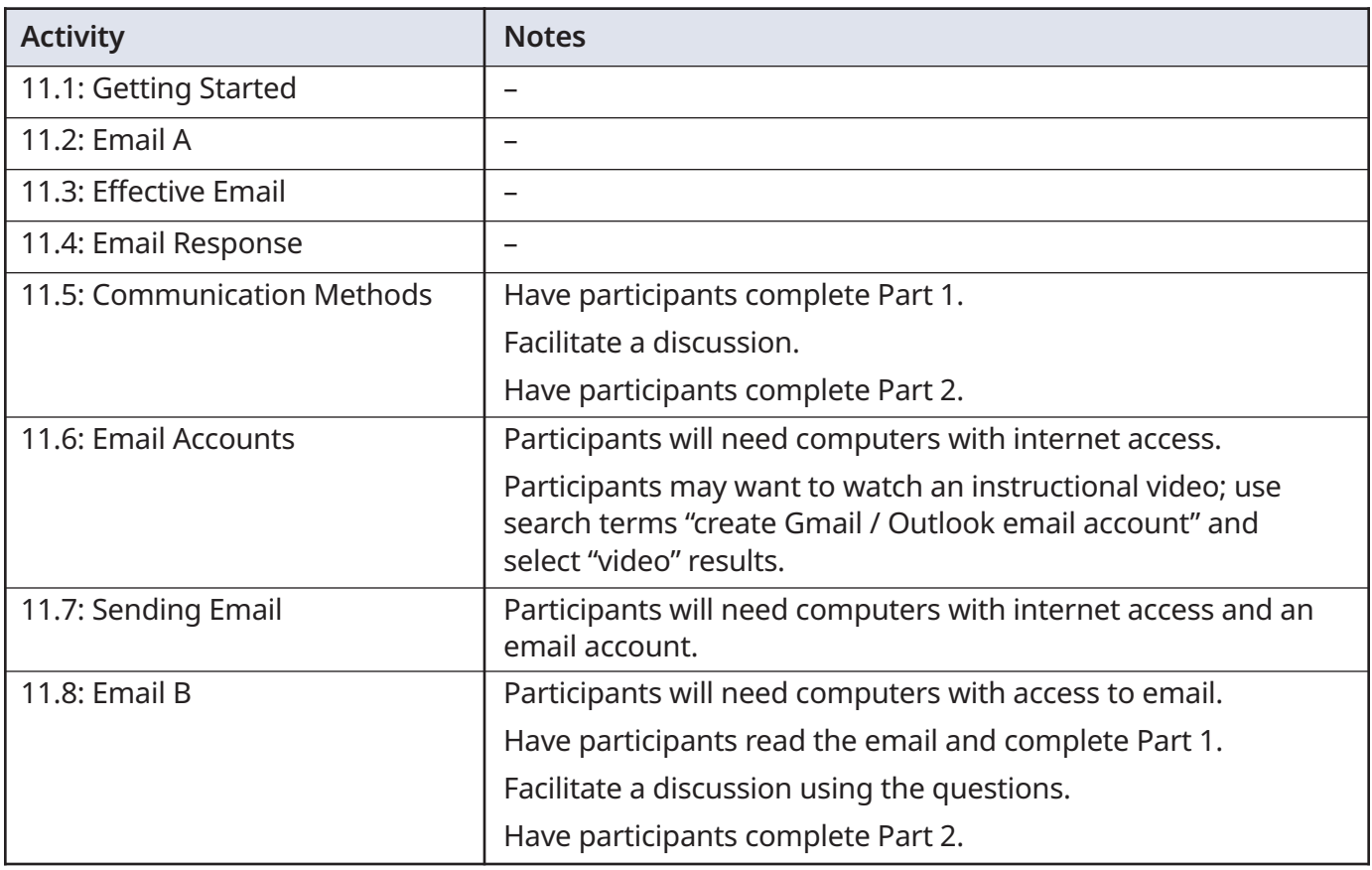

#### **Activity Idea**

Choose one or more of the scenarios from **11.5: Communication Methods**. Have participants use the steps and checklist in **11.3 Effective Email** to practise writing email messages in response to the situations.

#### **Assessment Idea**

Have participants complete **Sample Assessment Activity 3.3: Write emails** (*Signposts: Workforce Literacy and Essential Skills Instructional Guidelines*, pp. 95-96).

### <span id="page-25-0"></span>**12: Direction and Feedback**

#### **Introduction**

Receiving direction and feedback requires the following:

- Being familiar with how and when direction and feedback is given at work
- Listening to identify expectations
- Asking for clarification when appropriate
- Showing accountability

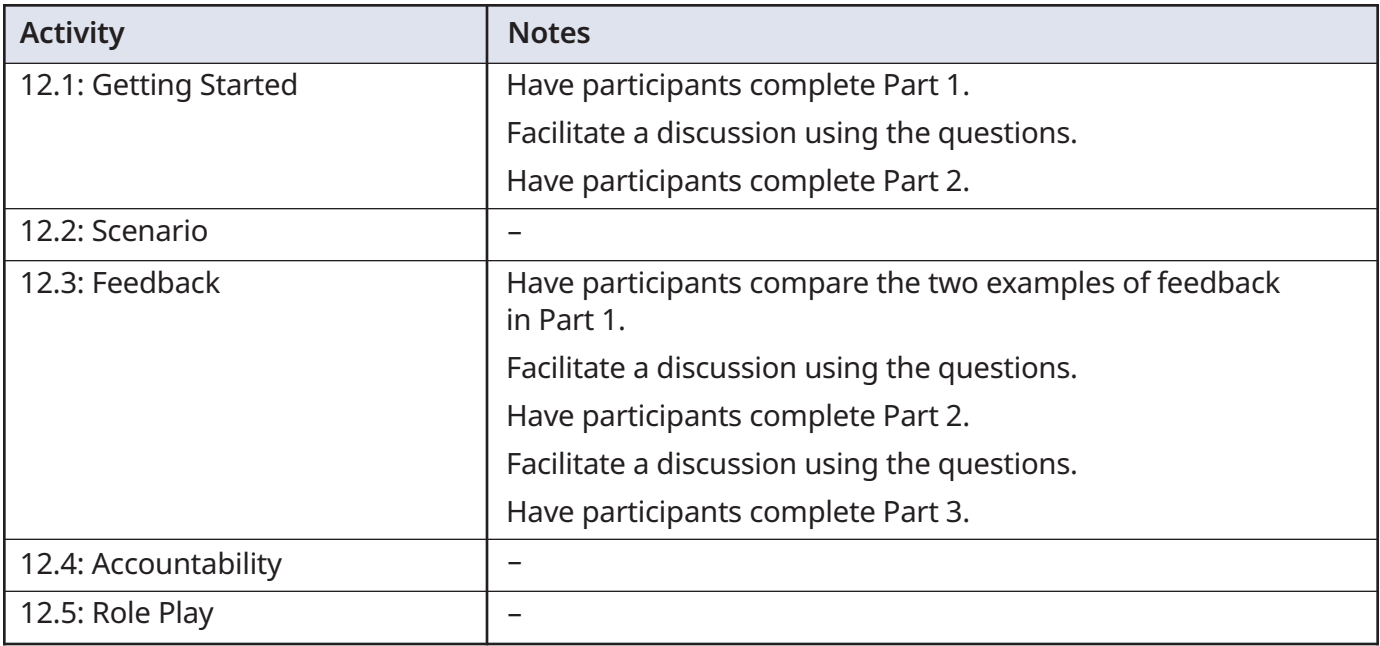

### <span id="page-26-0"></span>**13: Meetings Part 1**

#### **Introduction**

Attending meetings requires the following:

- Being familiar with types of meetings
- Understanding meeting structure
- Reading meeting notices
- Reading meeting agendas
- Reading meeting minutes

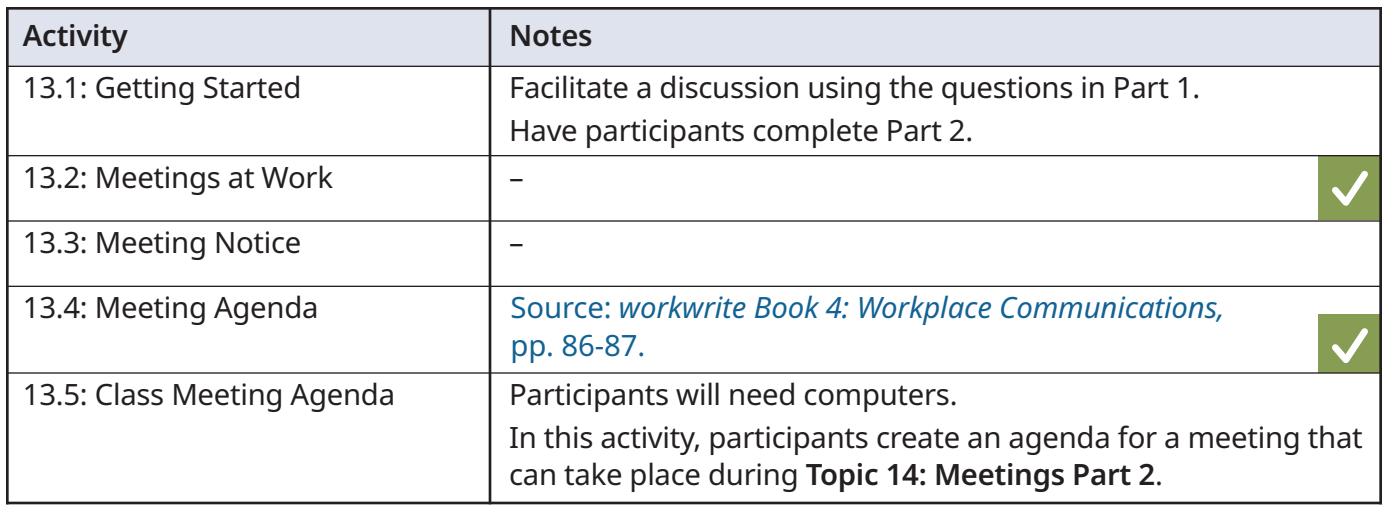

#### **Activity Idea**

Go online to find notices and agendas for community meetings. Have participants compare to identify similarities and differences.

#### **Answers**

#### **13.2: Meetings at Work**

- 1. Check-in meeting
- 2. To present priorities for the day and share important information
- 3. Every day
- 4. Listens to learn what to expect that day, sometimes asks questions to clarify things that relate to her work
- 5. Health and safety committee
- 6. He isn't required. Workers can volunteer to join the committee.
- 7. Passed around the meeting agenda
- 8. Answers vary.

#### **13.4: Meeting Agenda**

- 1. Health and Safety Committee
- 2. 5:30 pm
- 3. Staff Training Room 2
- 4. Six
- 5. 10 minutes
- 6. Warehouse signs
- 7. Stanley
- 8. New Business
- 9. 7:00 pm

### <span id="page-27-0"></span>**14: Meetings Part 2**

#### **Introduction**

Attending meetings requires the following:

- Being familiar with types of meetings
- Understanding meeting structure
- Reading meeting notices
- Reading meeting agendas
- Reading meeting minutes

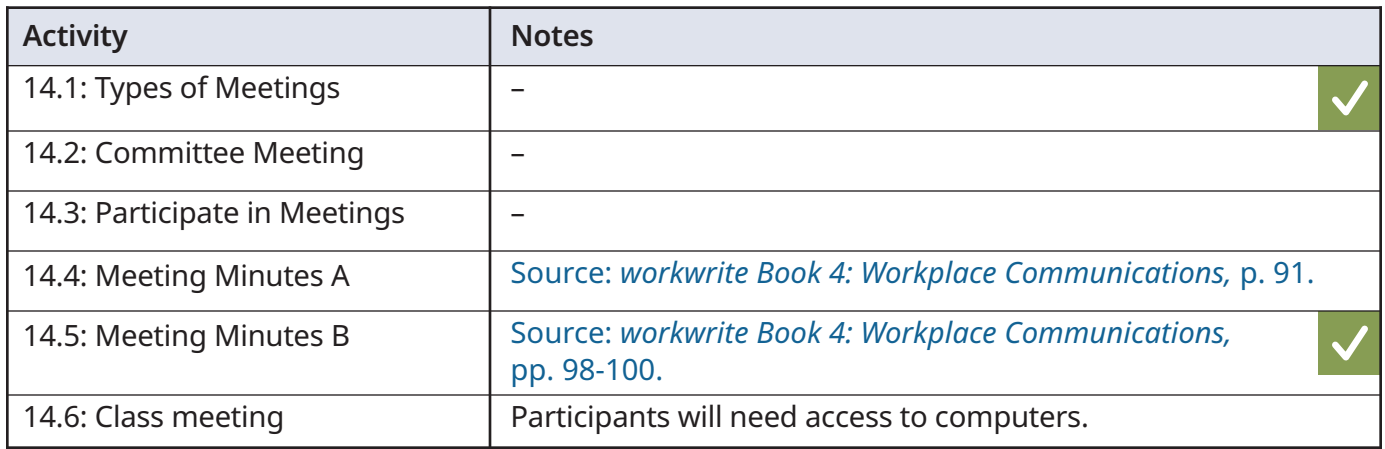

#### **Activity Idea**

**Contract Contract** 

Have participants write a notice related to **14.5: Meeting Minutes B, #6 New Business**.

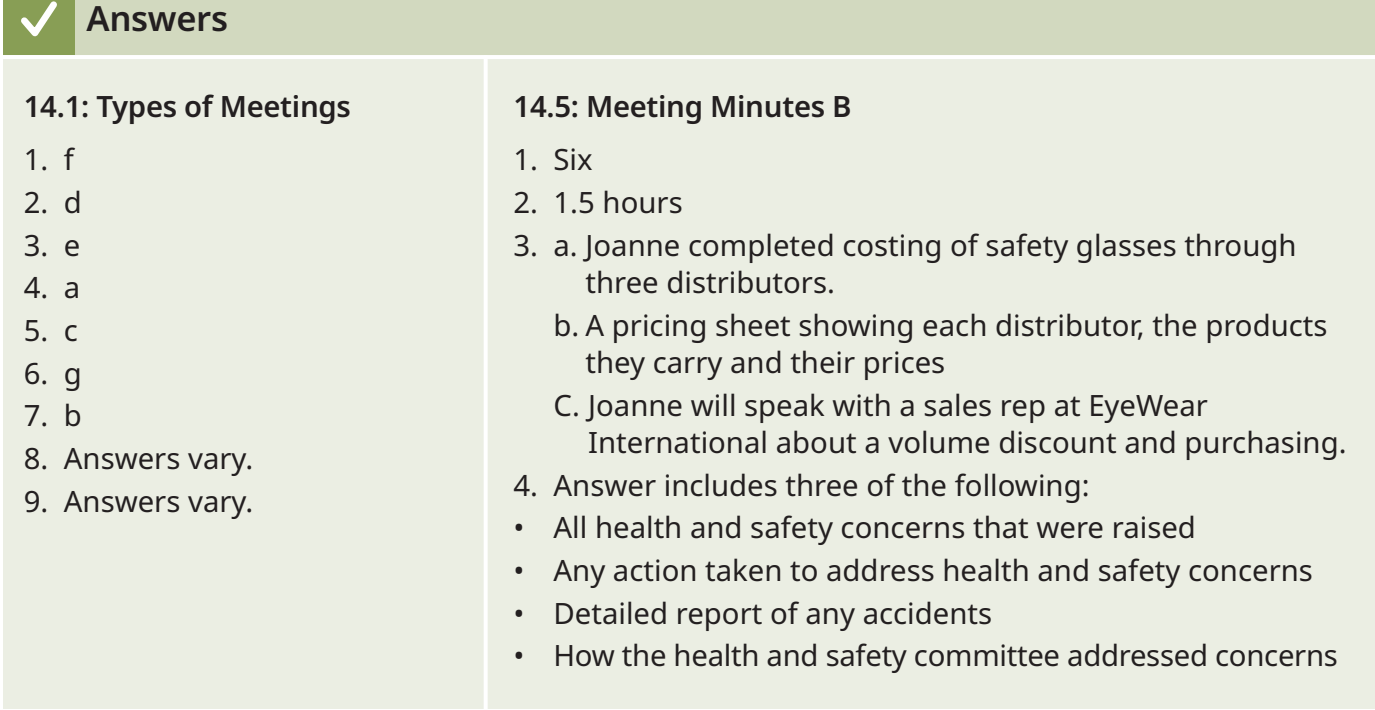

### <span id="page-28-0"></span>**15: Earnings**

#### **Introduction**

Calculating earnings requires the following:

- Identifying pay rates
- Making calculations
- Reading pay stubs
- Understanding deductions

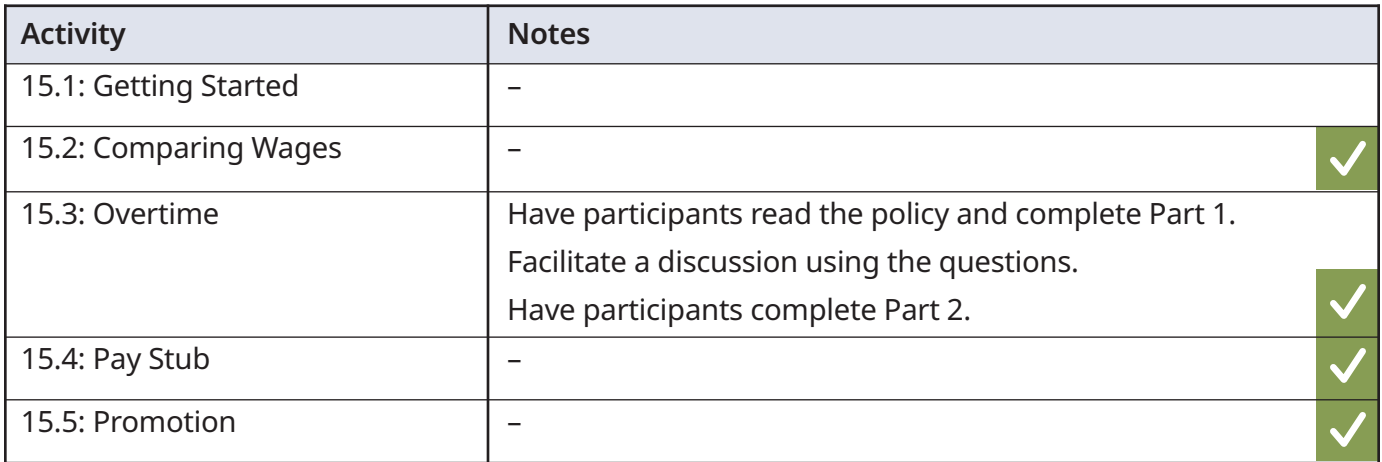

#### **Activity Idea**

Have participants search for three jobs using the Government of Canada Job Bank. Have them compare the wages of the three jobs by making calculations such as those found in **15.2: Comparing Wages**.

#### **Answers**

#### **15.2: Comparing Wages**

- 1. Job A
- 2. Job C
- 3. Answers vary.
- 4. See entries below.

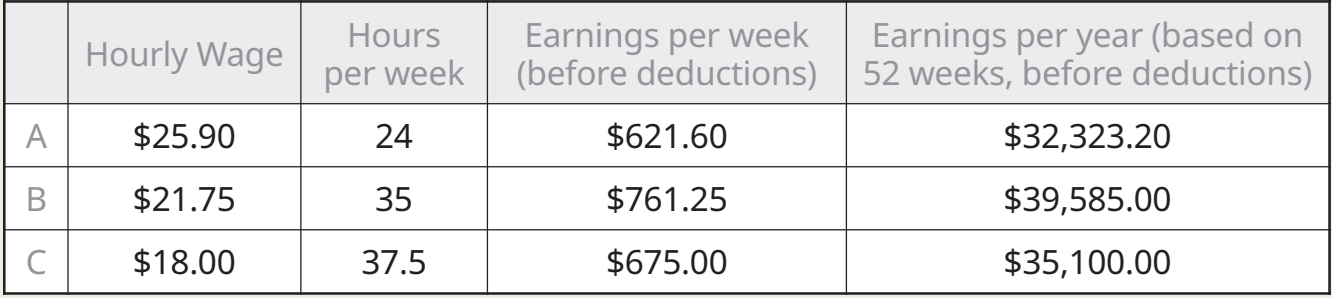

### **15: Earnings**

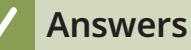

#### **15.3: Overtime**

Part 2

- 1. Get the manager's approval
- 2. One hour
- 3. a. Four hours
	- b Three hours
	- c. 8.5 hours
- 4. a. \$27.00/hour
	- b. \$900.00
	- c. \$30.75
	- d. \$963.50

#### **15.4: Pay Stub**

- 1. Tamarack Inc.
- 2. Feb 21
- 3. \$1104.00
- 4. a. Year to Date b. Employment Insurance
	- c. Canada Pension Plan
- 5. \$61.84
- 6. \$1231.20
- 7. \$24.00/hour
- 8. \$36.00/hour

#### **15.5: Promotion**

- 1. \$1600
- 2. \$49,400

### <span id="page-30-0"></span>**16: Cost Comparisons**

#### **Introduction**

Comparing costs requires the following:

- Comparing prices
- Calculating differences
- Calculating unit costs

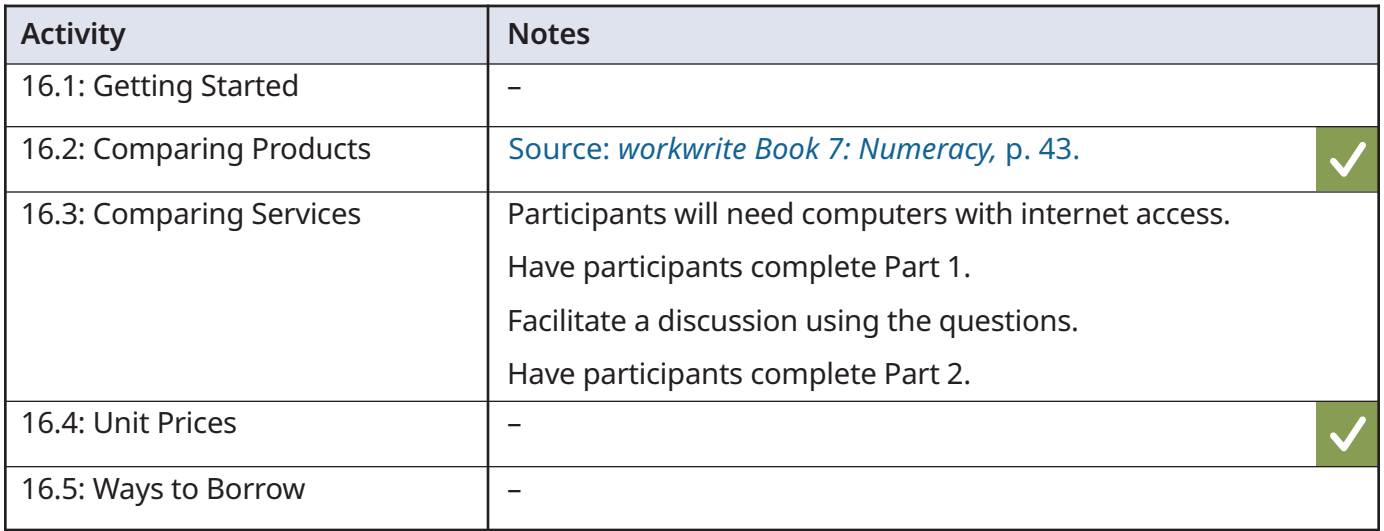

#### **Activity Idea**

Have participants conduct research to compare the cost of leasing or financing a new vehicle. Encourage participants to use online calculators on bank and vehicle dealership websites to compare the options. Have them present their findings to the class.

#### **Answers**

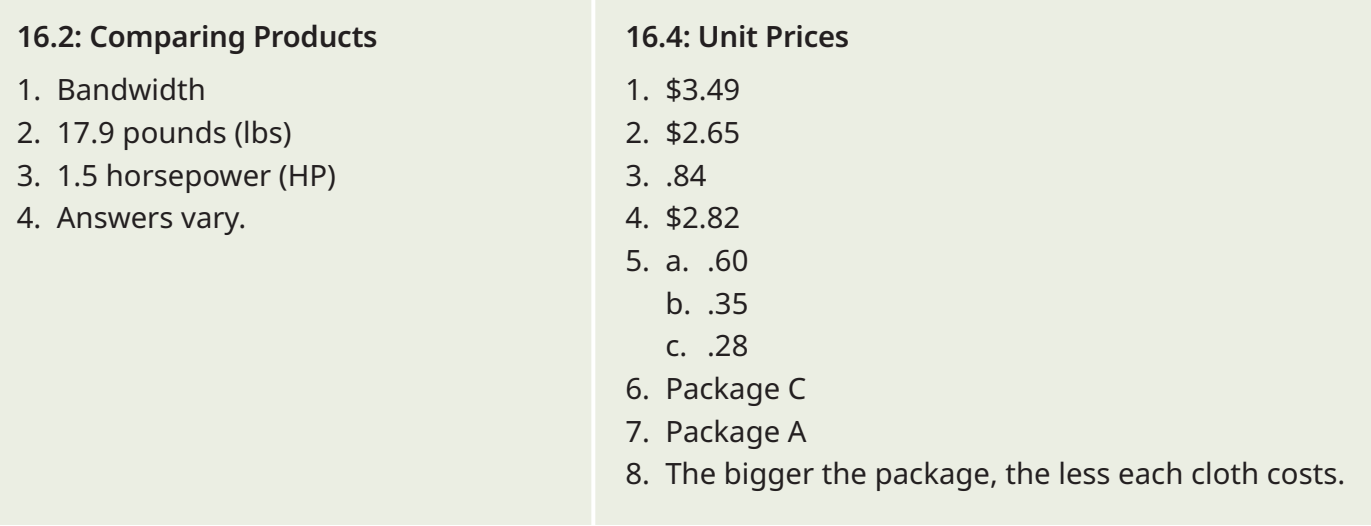

#### <span id="page-31-0"></span>**Introduction**

Calculating costs requires the following:

- Multiplying quantities and costs
- Calculating subtotals and totals
- Calculating taxes
- Calculating discounts

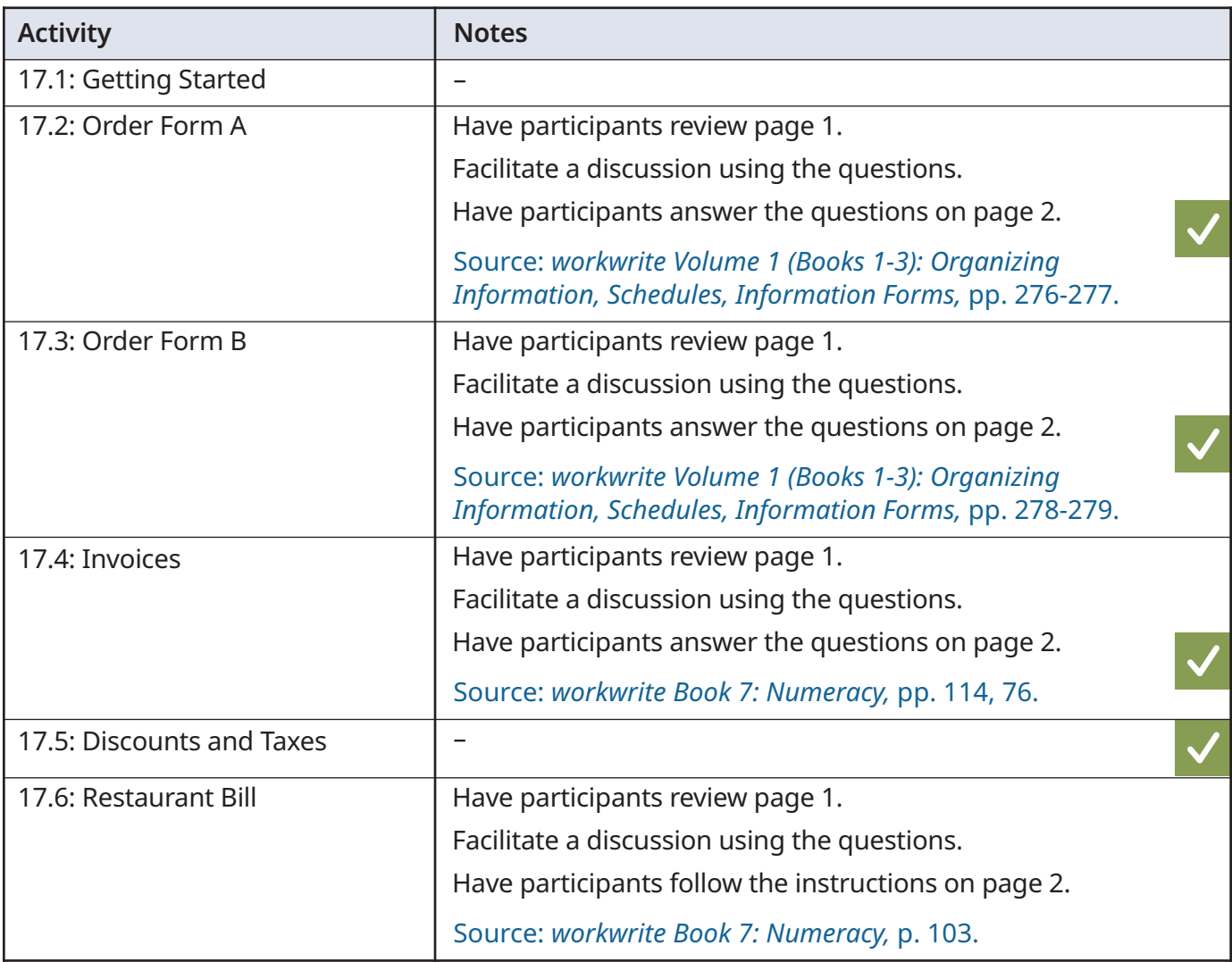

#### **Activity Idea**

Have participants conduct research to find the terms, conditions and fees for a pay-day loans company. Have them make calculations to work out how much they will pay for \$100, \$250 and \$800 loans.

#### **Assessment Idea**

Have participants complete **Sample Assessment Activity 4.3: Quantities and costs** (*Signposts: Workforce Literacy and Essential Skills Instructional Guidelines*, pp. 122-124).

5. 138 Maytree Ave, side door

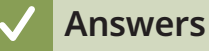

#### **17.2: Order Form A**

- 1. Regular
- 2. \$28.00
- 3. Fruit tray
- 6. Alex Walcyk 7. Order to be delivered
- 4. December 13 (12/13)
- 8. See entries below.

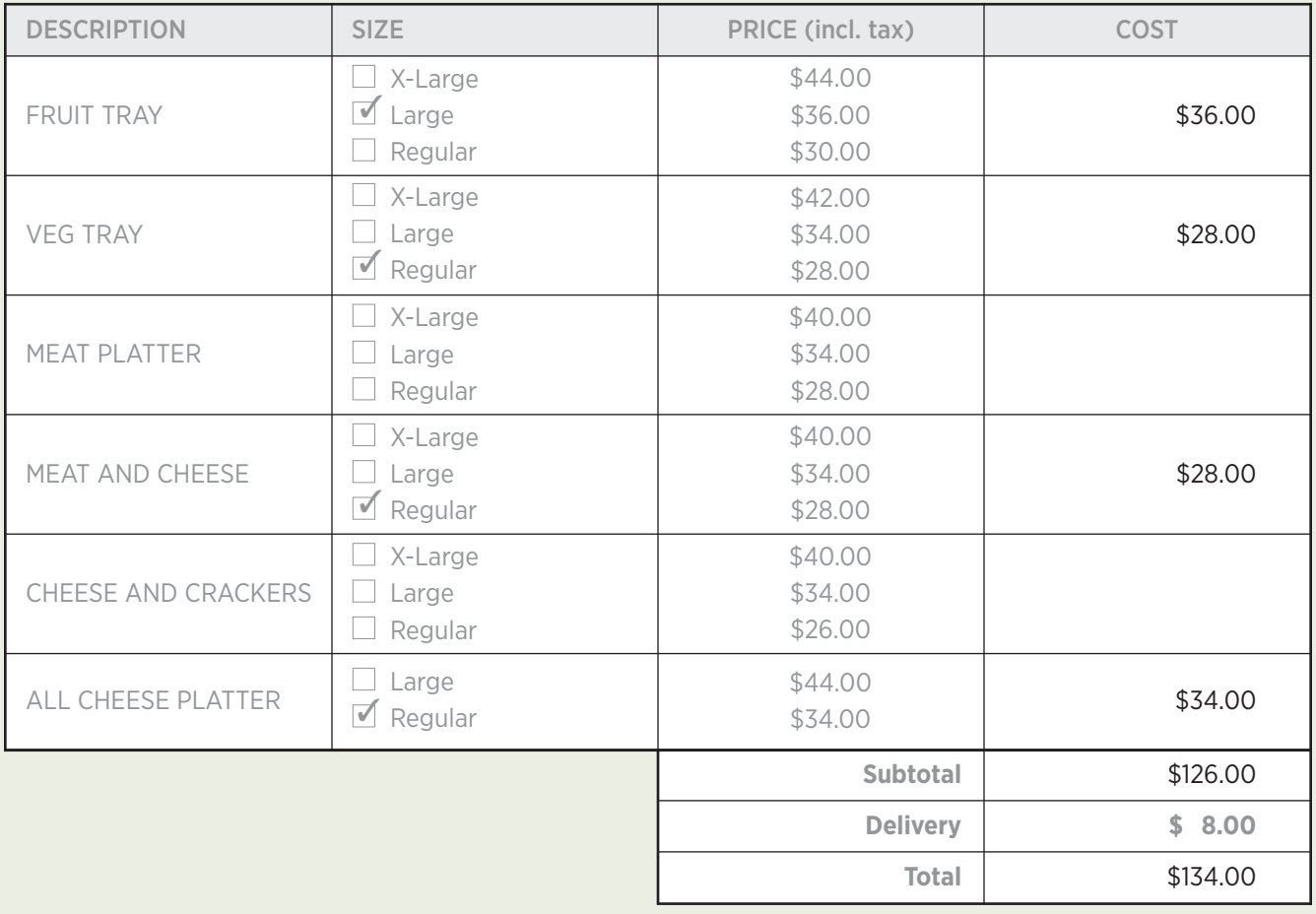

**Answers**

#### **17.3: Order Form B**

- 1. Paper clips
- 2. \$269.90
- 3. Eight
- 4. 112
- 5. 027-01
- 6. See entries below.

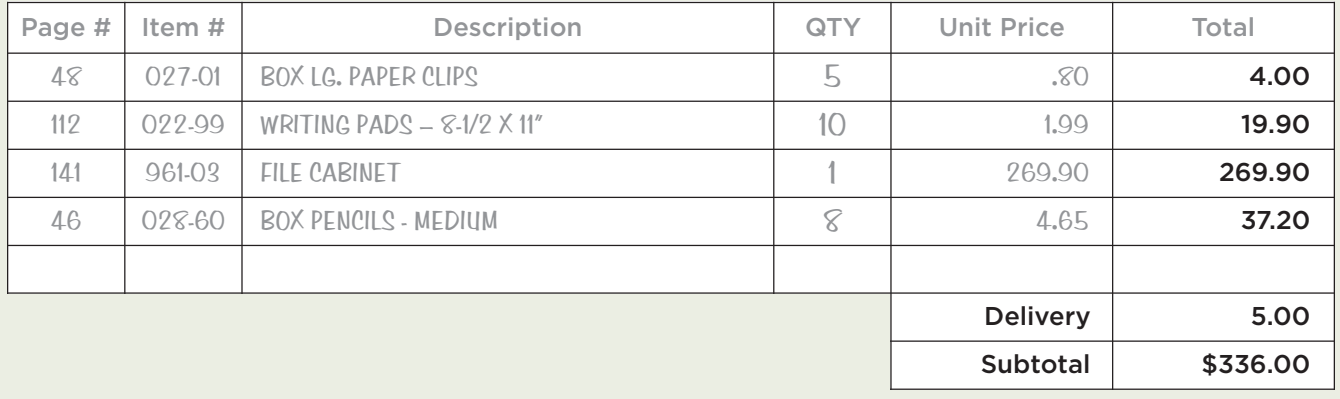

#### 7. Answers vary.

#### **17.4: Invoices**

- 1. \$484.59
- 2. Three packages
- 3. \$21.67
- 4. Seven packages
- 5. \$56.86
- 6. \$74.00
- 7. \$30.00

#### **Answers**

#### **17.5: Discounts and Taxes**

#### 1. See entries below.

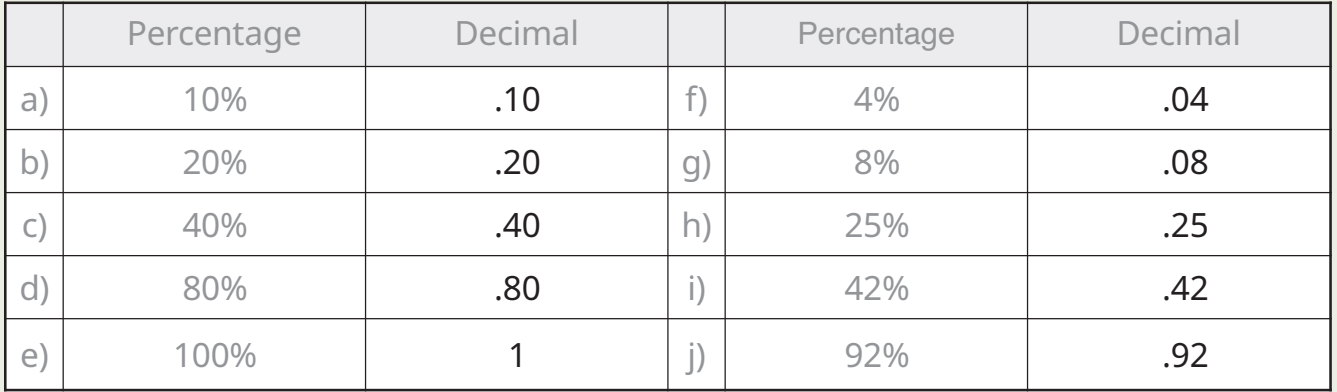

#### 2. See entries below.

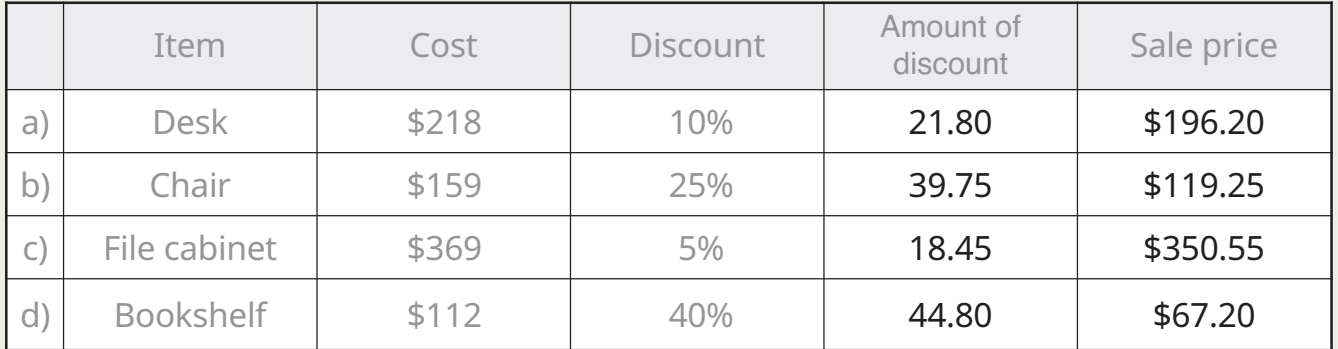

#### 3. See entries below.

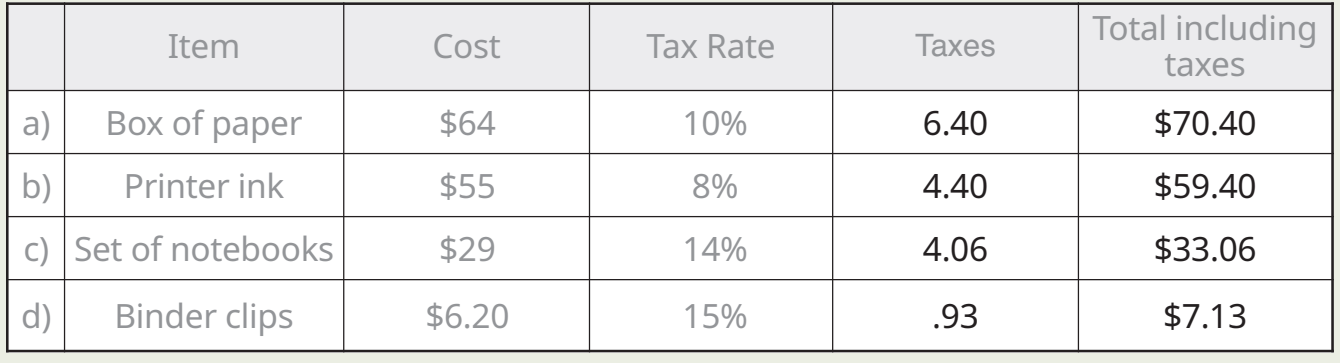

### <span id="page-35-0"></span>**18: Expenses**

#### **Introduction**

Managing expenses requires the following:

- Categorizing expenses
- Completing forms
- Subtotaling and totaling expenses
- Examining patterns and trends

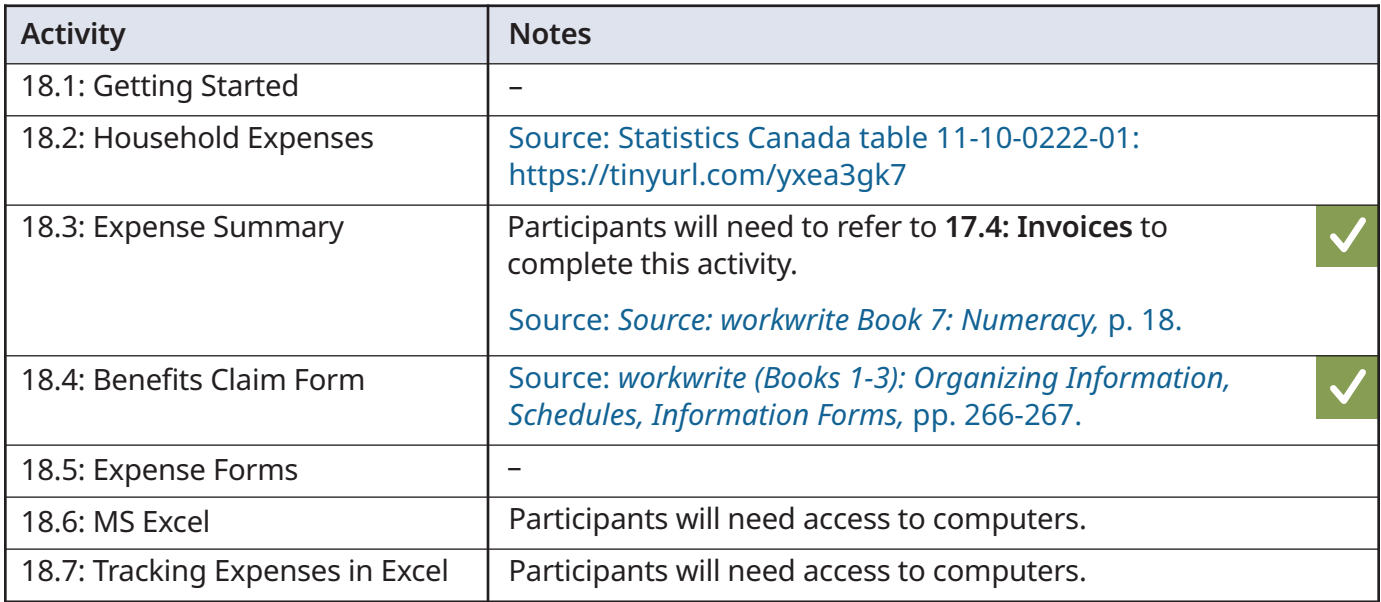

#### **Activity Idea**

Have participants conduct internet research to find free money management applications (apps). Have them record what each app does, as well as strengths and limitations, to share with the class.

### **18: Expenses**

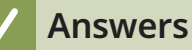

#### **18.3: Expense Summary**

1. See entries below.

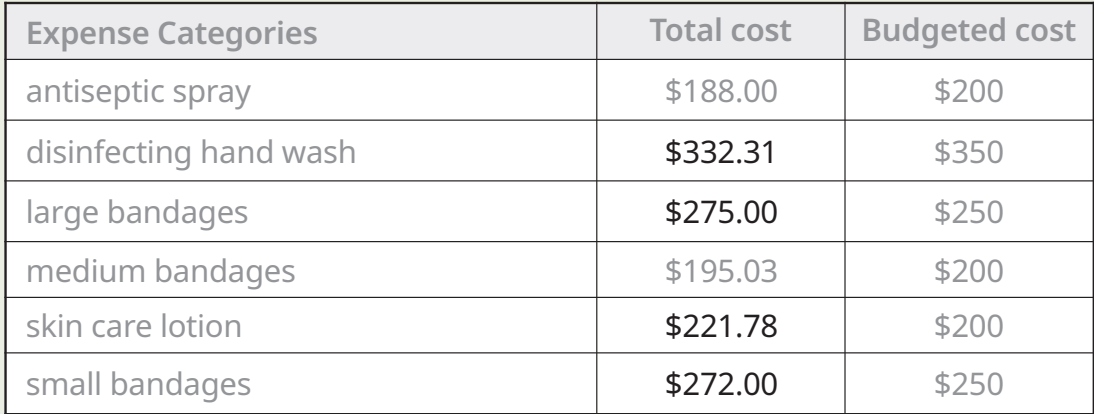

- 2. Large bandages, lotion, small bandages
- 3. Yes, overall the department spent more than budgeted.

#### **18.4: Benefits Claim Form**

#### 1. See entries below.

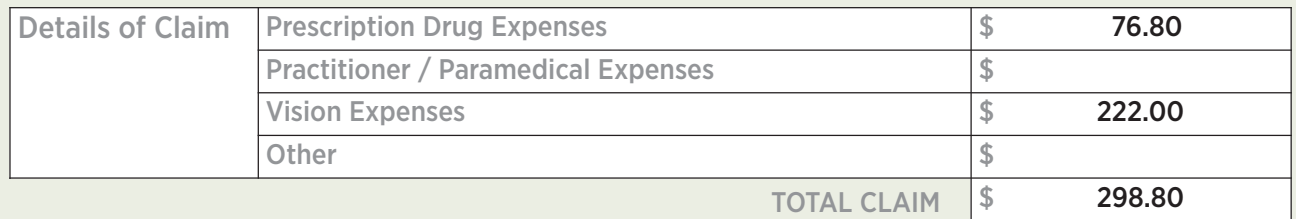

### <span id="page-37-0"></span>**19: Forms**

#### **Introduction**

Completing forms requires the following:

- Identifying audience and purpose
- Recognizing organizing features
- Interpreting headings, labels, legends and abbreviations to identify where and how information should be entered
- Entering information

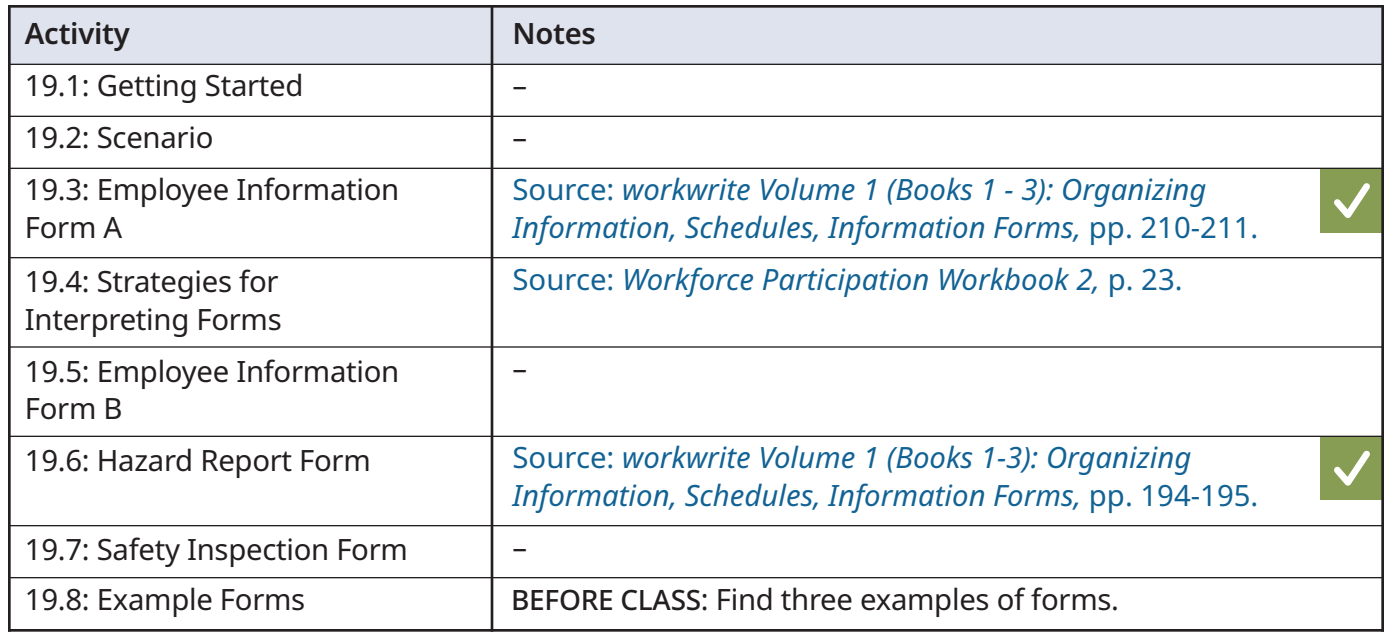

#### **Activity Idea**

Have participants bring in examples of forms. Have them share with the class and discuss organization, information requested, etc.

#### **Assessment Idea**

Have participants complete **Sample Assessment Activity 2.5: Complete forms** (*Signposts: Workforce Literacy and Essential Skills Instructional Guidelines*, pp. 61 - 62).

### **19: Forms**

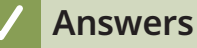

#### **19.3: Employee Information Form A**

- 1. Bochmann
- 2. Ottawa
- 3. 613-555-0909
- 4. Neil O'Connor
- 5. Spouse
- 6. February 16, 20\_\_
- 7. Human Resources department

#### **19.6: Hazard Report Form**

- 1. The employee
- 2. The supervisor
- 3. a. Line supervisor
	- b. Safety committee representative
- 4. January 3, 20\_\_
- 5. January 5, 20\_\_
- 6. Jim Linahan
- 7. Cutting machine, plant #1

### <span id="page-39-0"></span>**20: Instructions and Procedures**

#### **Introduction**

Reading instructions and procedures requires the following:

- Scanning to locate details
- Identifying steps to follow
- Identifying actions required at each step

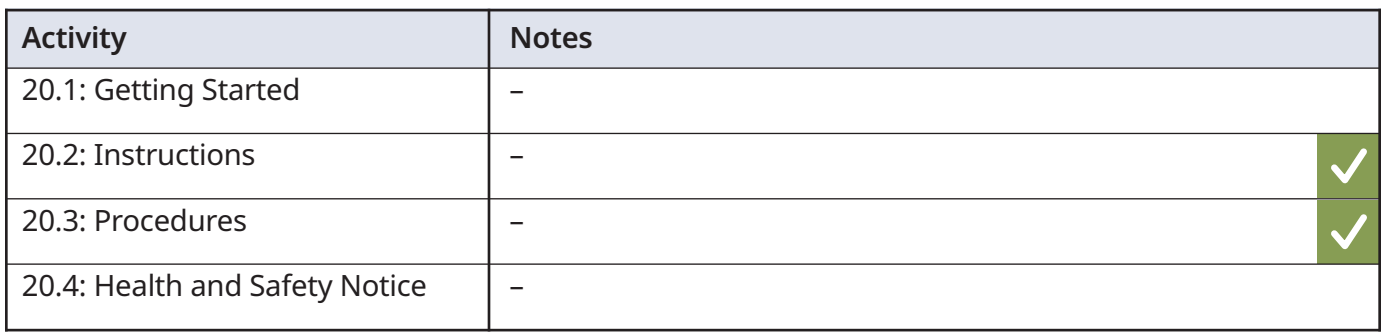

#### **Assessment Idea**

Use **Sample Assessment Activity 1.3: Read Instructions** (*Signposts: Workforce Literacy and Essential Skills Instructional Guidelines*, pp. 12-14).

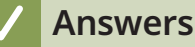

#### **20.2: Instructions**

- 1. 1) Tighten cap. 2) Turn nozzle to ON position. 3) Spray area. 4) Wipe with clean cloth.
- 2. Three
- 3. #4 Do not mix with bleach or other cleaning products.

#### **20.3: Procedure**

- 1. Five steps
- 2. Recognize the customer's anger
- 3. "I'm sorry that happened to you..." or "I agree that this can be frustrating..."
- 4. Open-ended questions
- 5. A. Find out what the customer wants. B. Share information with the customer. C. Suggest alternatives, if necessary.
	- D. Agree on a solution.

### <span id="page-40-0"></span>**21: Policies**

#### **Introduction**

Interpreting policies requires the following:

- Identifying situations in which policies should be consulted
- Deciding whether skimming, scanning or reading is required
- Using tables of contents to locate relevant sections
- Locating information
- Integrating information
- Drawing conclusions

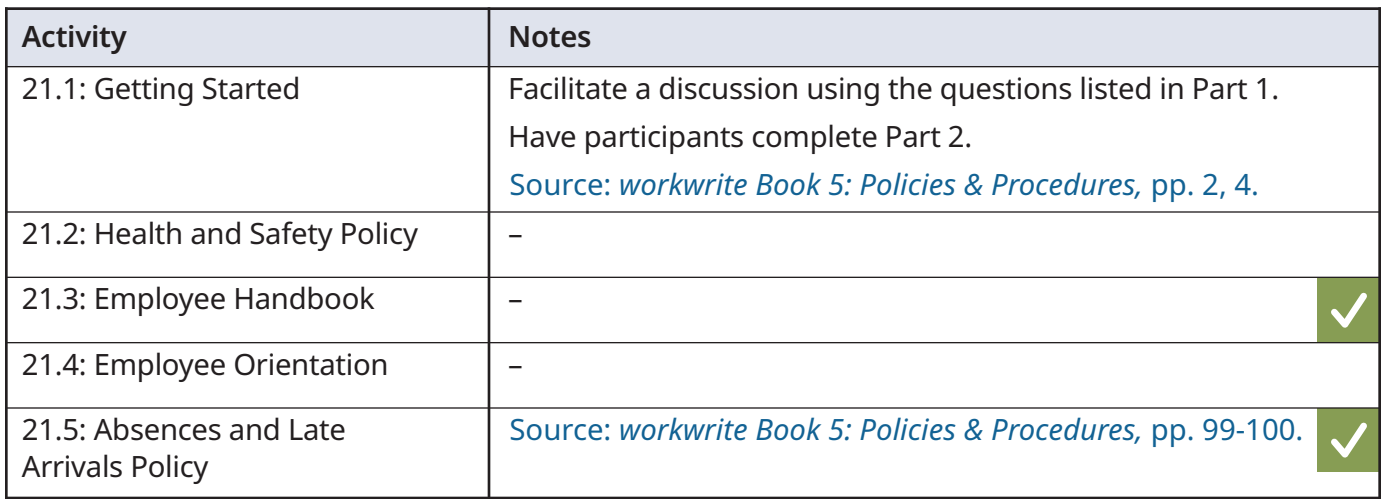

#### **Assessment Idea**

Use **Sample Assessment Activity 1.8: Read manuals** (*Signposts: Workforce Literacy and Essential Skills Instructional Guidelines*, pp. 34-36).

#### **Answers**

#### **21.3: Employee Handbook**

- 1. Our Company, Policies & Procedures, Training
- 2. Our Company
- 3. Page 15
- 4. Drug and Alcohol, Disciplinary Action
- 5. Attendance, Vacation and Time Off Policy
- 6. Employee Orientation Procedure
- 7. Emergency Evacuation Procedure
- 8. Performance Evaluation and Promotion Policy

#### **21.5: Absences and Late Arrivals Policy**

- 1. Participant highlights or underlines the first sentence, i.e., "Employees should notify their manager of any absence or late arrival prior to the beginning of the workday."
- 2. Answers vary.
- 3. For absences due to illness that last longer than three days

### <span id="page-41-0"></span>**22: Graphs Part 1**

#### **Introduction**

Interpreting graphs requires the following:

- Recognizing types of graphs
- Identifying purpose of data display
- Interpreting organizational features (e.g., titles, labels and legends)
- Locating data
- Identifying patterns and trends

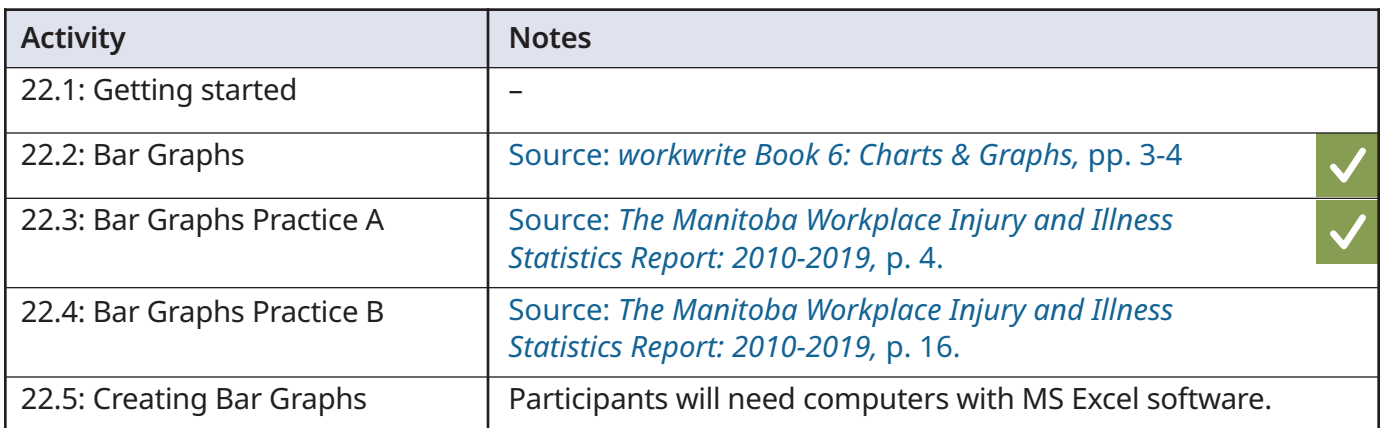

#### **Activity Idea**

Have participants conduct Internet research to find current data on time loss injury rates and create a bar graph with the data.

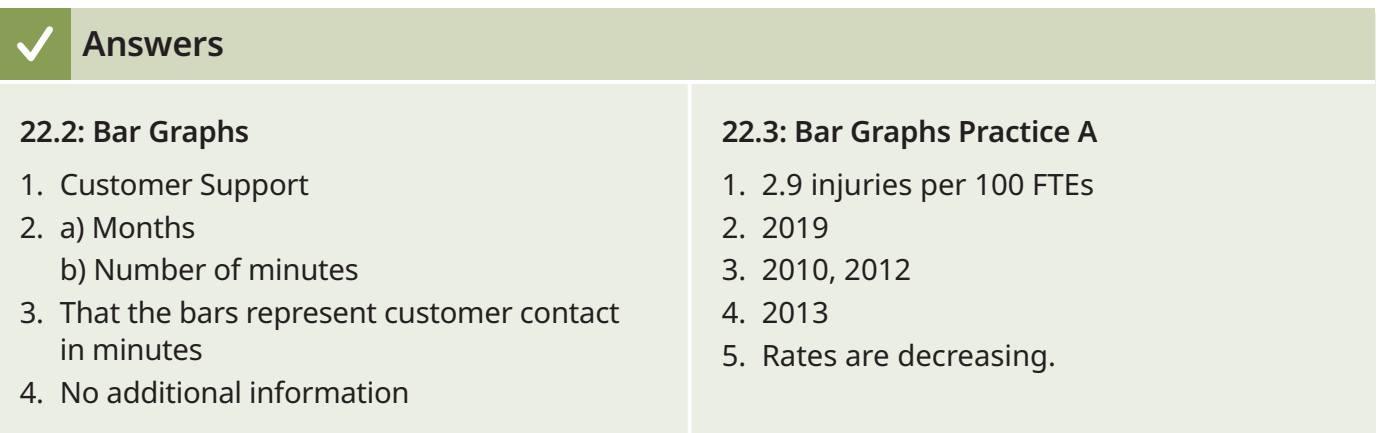

### <span id="page-42-0"></span>**23: Graphs Part 2**

#### **Introduction**

Interpreting graphs requires the following:

- Recognizing types of graphs
- Identifying purpose of data display
- Interpreting organizational features (e.g., titles, labels and legends)
- Locating data
- Identifying patterns and trends

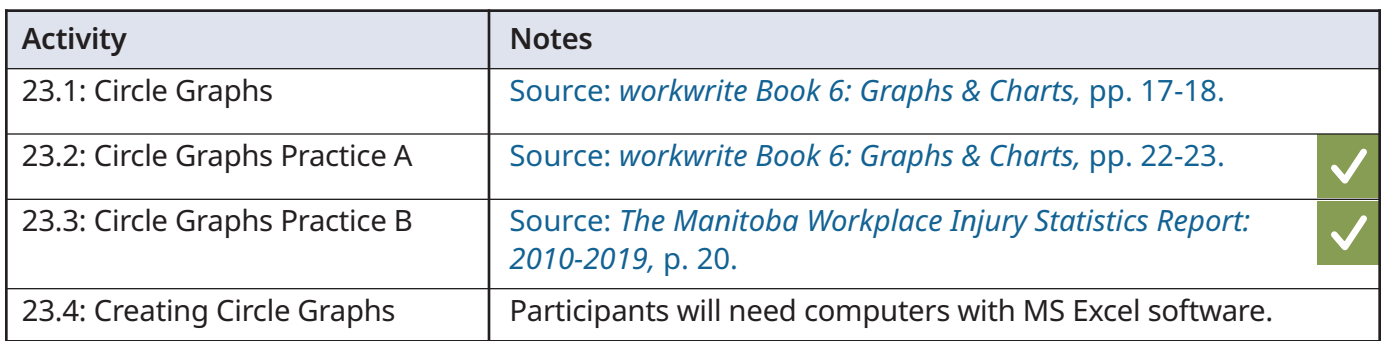

#### **Activity Idea**

Have participants find examples of circle graphs in online or print publications and practise interpreting them.

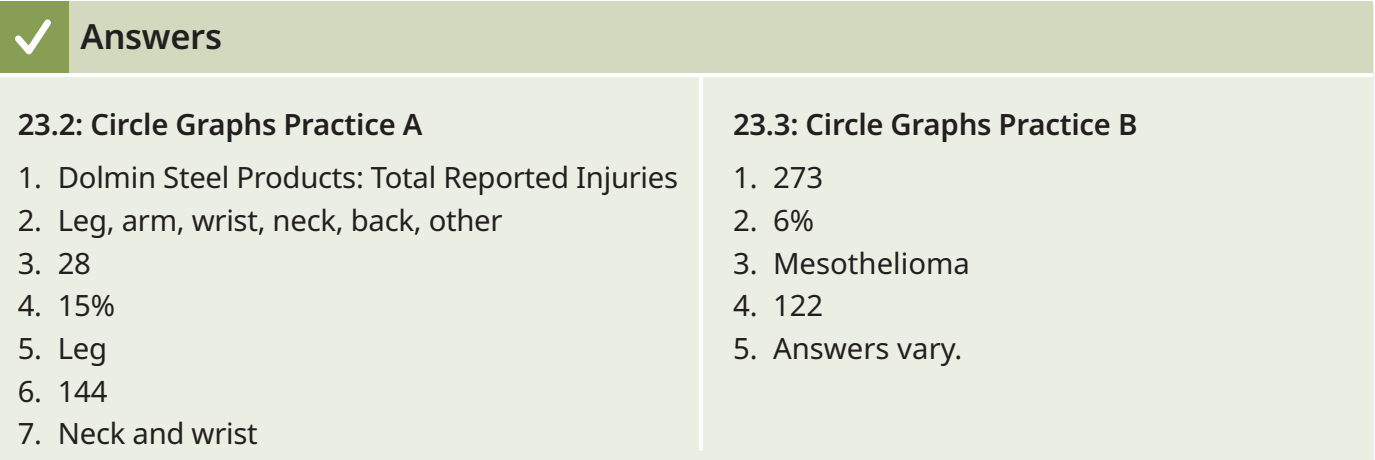

### <span id="page-43-0"></span>**24: Graphs Part 3**

#### **Introduction**

Interpreting graphs requires the following:

- Recognizing types of graphs
- Identifying purpose of data display
- Interpreting organizational features (e.g., titles, labels and legends)
- Locating data
- Identifying patterns and trends

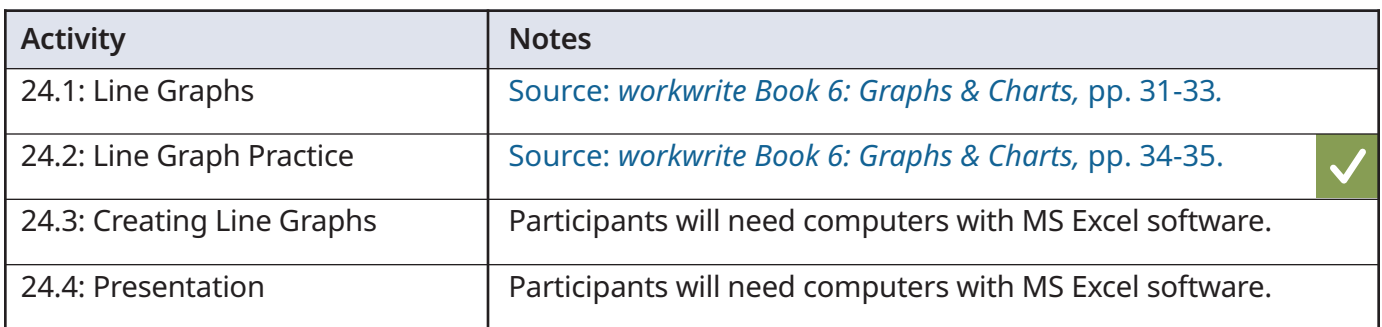

#### **Assessment Idea**

Use **Sample Assessment Activity 2.7: Read graphs** (*Signposts: Workforce Literacy and Essential Skills Instructional Guidelines*, pp. 70-71).

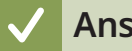

#### **Answers**

#### **24.2: Line Graphs Practice**

- 1. April, October
- 2. August
- 3. February to April
- 4. 1,100
- 5. Answers vary, e.g., to determine staffing requirements, to identify when to increase production

<span id="page-44-0"></span>Grateful acknowledgment is made for use of the following material.

Alberta Workforce Essential Skills Society. (2016). *Workforce Participation Workbook 2 - CLB 6 to 8*. Innisfall, AB: Author.

Geraci, K. & Popovic, A. (2010). *workwrite Volume 1: Books 1-3: Organizing Information, Schedules, Information Forms*. 4th ed. Toronto: PTP Adult Learning and Employment Programs.

Geraci, K. (2010). *workwrite Book 4: Workplace Communications*. 2nd ed. Toronto: PTP Adult Learning and Employment Programs.

Geraci, K. (2010). *workwrite Book 5: Policies & Procedures*. 2nd ed. Toronto: PTP Adult Learning and Employment Programs.

Kanata Indigenous Workplace Skills. (n.d.). *Work Readiness: Building your future one piece at a time*. Winnipeg, MB: Author.

Mazzulla, M. & Geraci, K. (2010). *workwrite Book 6: Graphs & Charts*. 2nd ed. Toronto: PTP Adult Learning and Employment Programs.

Mazzulla, M. & Geraci, K. (2010). *workwrite Book 7: Numeracy.* 2nd ed. Toronto: PTP Adult Learning and Employment Programs.

Mazzulla, M. & Geraci, K. (2008). *Signposts: Workforce Literacy and Instructional Guidelines*. 1st ed. Toronto: PTP Adult Learning and Employment Programs.

SAFE Work Manitoba. (n.d.). *The Manitoba Workplace Injury and Illness Statistics Report: 2010-2019*. Winnipeg, MB: Author. https://www.safemanitoba.com/Page%20Related%20Documents/resources/ManitobaWorkplaceInjur

yIllnessStatisticsReport\_2010-2019.pdf (accessed May 19, 2022).

Statistics Canada. (2021). *Household spending, Canada, regions and provinces*. Table 11-10-0222-01. Ottawa.

https://www150.statcan.gc.ca/t1/tbl1/en/tv.action?pid=1110022201 (accessed May 19, 2022).